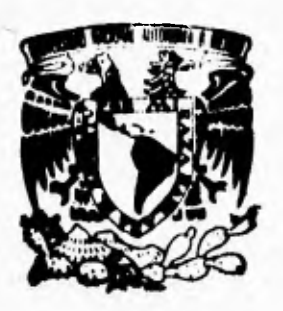

UNIVERSIDAD NACIONAL AUTONOMA DE MEXICO: 'IN

FACULTAD DE INGENIERIA

**DISEÑO DE UN MODELO DE COSTOS PARA LOS TALLERES DE IMPRESION OFFSET.** 

FALLA DE ORIGEN

# **T E 5 1 5**

**QUE PARA OBTENER EL TITULO DE, INGENIERO MECANICO ELECTRICISTA ( AREA INDUSTRIAL ) PR E S E N T A N t MA. DEL ROSARIO ORTIZ BERNAL FRANCISCO JAVIER RAMOS RESCALVO FRANCISCO RIVERA LOPEZ** 

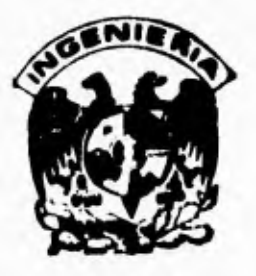

**DIRECTOR DE TESIS:**  ING. OMAR TAYLOR CRUZ

MEXICO, **D. F, 1995** 

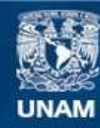

Universidad Nacional Autónoma de México

**UNAM – Dirección General de Bibliotecas Tesis Digitales Restricciones de uso**

# **DERECHOS RESERVADOS © PROHIBIDA SU REPRODUCCIÓN TOTAL O PARCIAL**

Todo el material contenido en esta tesis esta protegido por la Ley Federal del Derecho de Autor (LFDA) de los Estados Unidos Mexicanos (México).

**Biblioteca Central** 

Dirección General de Bibliotecas de la UNAM

El uso de imágenes, fragmentos de videos, y demás material que sea objeto de protección de los derechos de autor, será exclusivamente para fines educativos e informativos y deberá citar la fuente donde la obtuvo mencionando el autor o autores. Cualquier uso distinto como el lucro, reproducción, edición o modificación, será perseguido y sancionado por el respectivo titular de los Derechos de Autor.

#### *EN RECUERDO DE MI PADRE Q.E.P.D.*

 $\bullet$ 

*PARA MI MADRE QUE EN CADA MOMENTO DE MI VIDA ME BRINDO TODO SU CARIÑO Y APOYO.* 

*EN AGRADECIMIENTO A: TODOS LOS PROFESORES DE INGENIERIA, QUE CON ESFUERZO Y DEDICACION POR TRANSMITIR SUS CONOCIMIENTOS, HACEN DEL ALUMNO UN PROFESIONISTA MEJOR PREPARADO.* 

*Y EN ESPECIAL A NUESTRO ASESOR ING. OMAR TAYLOR CRUZ.* 

*FRANCISCO RAMOS RESCALVO* 

# *A DIOS:*

*QUE SIEMPRE ME DIO FUERZA, SALUD Y VOLUNTAD PARA SEGUIR UN CAMINO DE SUPERACION* **Y** *FORMACION EN MIS ESTVDIOS,* 

# **A MI** *PADRE:*

*TE AGRADEZCO TODO EL APOYO Y CONFIANZA QUE ME DISTE PARA PODER CONCLUIR MIS ESTUDIOS SUPERIORES,* 

## **A Ml MADRE:**

÷

**GRACIAS PORQUE ESTUVISTE SIEMPRE APOYANDOME EN TODO PARA LLEGAR A ESTE MOMENTO.** 

**ING. OMAR TAYLOR CRUZ: POR TRANSMITIRNOS SUS CONOCIMIENTOS Y GUIARNOS PARA LA ELABORACION DE ESTE TRABAJO.** 

## **FRANCISCO RIVERA LOPEZ**

 $\ddot{\phantom{1}}$ 

*A DIOS, POR HABERME GUIADO Y PERMITIDO LLEGAR A ESTE MOMENTO.* 

 $\blacksquare$ 

 $\mathcal{L}^{-1}$  :

*A MIS PADRES, A QUIENES LES AGRADEZCO SU CONFIANZA Y APOYO.* 

*A MIS HERMANOS, AMIGOS Y PROFESORES, QUIENES CONTRIBUYERON A VER REALIZADO MIS ESTUDIOS.* 

*A TI FRANCISCO R. L. QUE SIEMPRE ME HAS APOYADO Y ENSEÑADO QUE CON DETERMINACION Y PERSEVERANCIA TODO ES POSIBLE.* 

*UN AGRADECIMIENTO MUY ESPECIAL AL 1NG. OMAR TAYLOR CRUZ QUE GRACIAS A SU APOYO Y DEDICACION ELABORAMOS EL PRESENTE TRABAJO.* 

*MA. DEL ROSARIO ORTIZ BERNAL* 

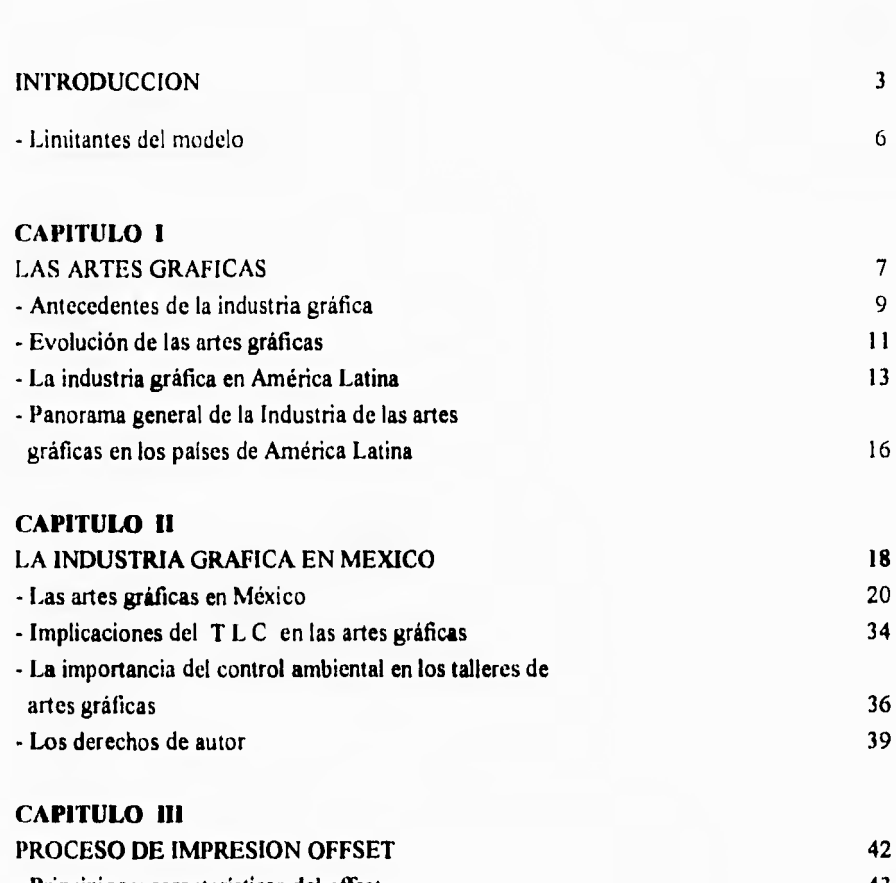

**INDICE** PAG

.

 $\epsilon^{\mu\nu}$ 

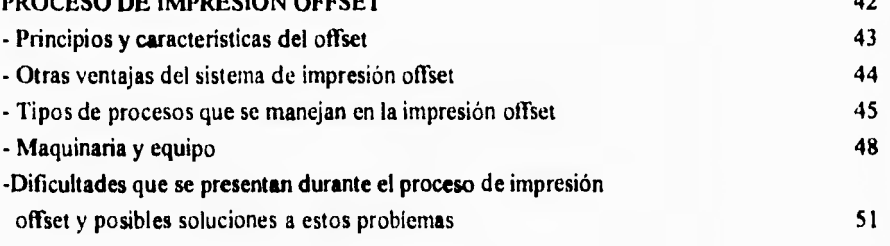

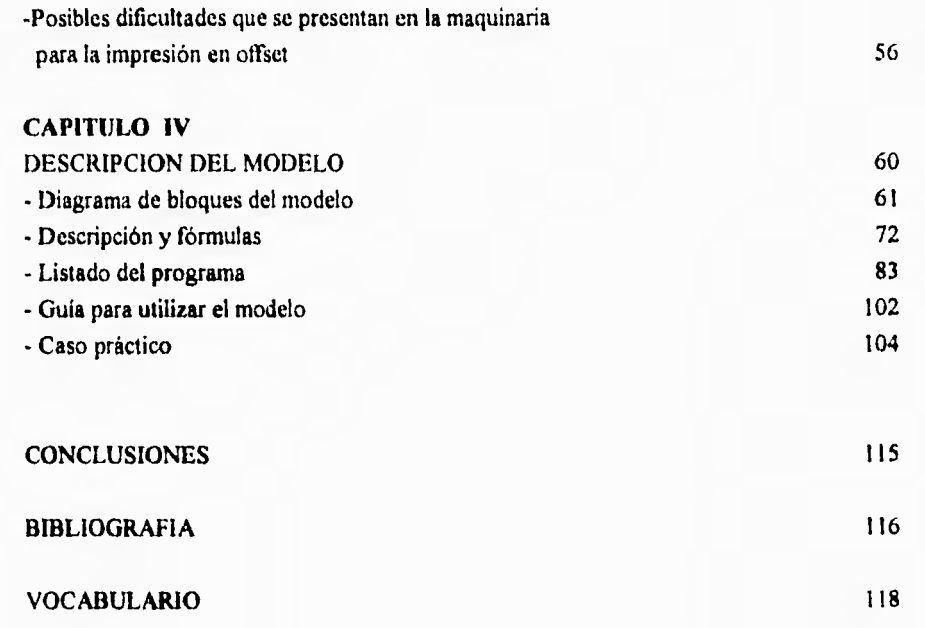

 $\epsilon$ 

# **INTRODUCCION**

Dentro de las artes gráficas, la impresión offset ocupa un lugar primordial en nuestro país. Y ante la necesidad que toda industria presenta de contar con un control lo más sistemático y preciso posible, tanto de los procesos internos como de sus recursos materiales y humanos, se abrió la posibilidad de estudiar este tipo de controles, sobre todo en lo que se refiere a los costos y gastos en los talleres micro y pequeños de impresión offset, que es la gran mayoría en México. Se buscó la manera más práctica y eficiente de contar con un sistema propio y acorde a las necesidades y problemáticas que presenta este grupo de empresas.

La gran mayoría de estos talleres no siguen una metodología "científica" para el control y seguimiento de sus costos y gastos en que incurren, de tal manera que no se conoce lo que en realidad cuesta producir un trabajo en particular, ni la utilidad o pérdida que llegará a dejar, sino simplemente se vende en base a experiencias anteriores, o no se toman en cuenta todos los elementos que participan verdaderamente en el proceso, o lo que es peor, se toma el precio de algún otro taller sin considerar que cada uno de ellos tienen sus gastos muy particulares.

Con el programa de costos para éste tipo de empresas se pretende que estos talleres cuenten con un parámetro más acorde a la realidad de todos los costos y gastos que se generan en el proceso de producción, teniendo al final un costo total real y asi, de esta manera agregar la utilidad deseada al trabajo final.

Con la ayuda de un software de computación y con los datos recopilados a través de observaciones directas, muestreos, toma de tiempos de preparación de máquinas, tiempos de procesos en talleres prototipo, se creó un sistema sencillo y eficiente que pudiese ser manejado por la gente que se dedica a este tipo de negocio. El programa se alimenta con datos propios de cada empresa en particular de acuerdo a sus necesidades y recursos ( máquinas, operarios, gastos de fabricación y de ventas ), dejando abiertos muchos renglones para ser manejados dependiendo del trabajo **a realizar ( como son tipo de papel,**  número de hojas, tiraje, precios de tinta y láminas, **utilidad final deseada, etc. ).** 

**En la elaboración de este programa se tomaron en cuenta las materias primas y materiales comúnmente utilizados por este grupo de empresas, así como los precios y marcas comerciales en el mercado y los costos y gastos en que normalmente incurren estas industrias, dejando estos renglones, como se mencionó anteriormente, para los ajustes requeridos para cada taller especifico.** 

**Debido a la gran diversidad de trabajos que se llevan a cabo en la mayoría de estos talleres ( carteles, impresiones en cartón para cajas, folletos, calendarios, periódicos, libros manuales, etc. ). Se eligió la producción de libros, ya que al tratar de abarcar otro tipo de trabajo el sistema se volvería más complejo y perdería lo práctico y sencillo que se busca en su manejo, además de que el tiraje de libros es una de las actividades en que intervienen todos los procesos que se manejan en una litografia. Si se quieren impresiones más complejas se dan las bases para llevar a cabo el cálculo final del costo de éstas.** 

El sistema pretende ser una herramienta para aquellas imprentas que buscan establecer de manera adecuada precios de venta en la impresión de libros, teniendo en cuenta sus costos y gastos para cada trabajo en particular que se les solicite.

Con los datos específicos de tiraje requerido ( número de ejemplares, tamaño, número de páginas, tipo de papel, número y tipo de tintas para la portada ), puede obtenerse un cálculo preciso del costo final de impresión del libro, así como establecer lo que se quiere tener de utilidad.

El sistema, con los datos antes mencionados de cada tiraje, busca la manera correcta de tener el mínimo de desperdicio de materia prima como es el tamaño del pliego de papel adecuado a utilizarse tanto en interiores o exteriores, toma en cuenta a su vez la mano de obra que se requiere en el proceso, los materiales auxiliares en la preparación de maquinaria, el número de láminas necesarias para la impresión, el mínimo de tinta a utilizar, y da la opción de seleccionar automáticamente el material con el menor costo en el caso de existir varias alternativas.

El siguiente proyecto se divide en tres secciones; en la primera de ellas se tratan conceptos básicos referentes a las artes gráficas de ayer y hoy, la segunda parte describe paso a paso los datos recopilados y las operaciones efectuadas para el desarrollo final del modelo en cuestión con la ayuda de un software. En la tercera parte se aplica el modelo desarrollado en un taller de impresión offset y se da un ejemplo con un tipo de trabajo que se presenta en estas empresas.

#### LIMITANTES DEL MODELO

 $\sim$ 

El presente sistema está enfocado al cálculo de costos y gastos de libros con las siguientes características:

1. El cálculo de los interiores se realizará cuando los pliegos sean impresos a una sola tinta, sin embargo no se llevará a cabo el cálculo si se quieren imprimir los pliegos con selección de color, porque el imprimir una selección de color en un pliego implicaría modificar los costos del papel, ya que generalmente se utiliza otro tipo de papel, además modificaría el acabado para su encuadernación y los tiempos que se tomaron de máquina no son los mismos para pliegos con selección de color.

2, El cálculo de portada para cualquier libro se podrá realizar incluyendo todas las tintas que desee el cliente, así como cualquier tipo de cartulina para la impresión.

Para la elaboración, si así se desea, de páginas de interiores a diferentes tintas y diferente tipo de papel, se podrá tomar como referencia los cálculos manejados para los costos de la portada del libro.

3, Para la impresión de pliegos calculados en este programa se está tomando como referencia una máquina con capacidad para imprimir pliegos de 50 por 72 cm.; esto implica que si se tiene comercialmente papel para interiores de 57 por 87 cm. y 70 por 95 cm. se podrán imprimir mitades de hoja extendida, las cuales pueden ser de 57 por 43.5cm. y 70 por 47.5 cm.

4. El programa se adapta a talleres micro y pequeños por la razón de que estos talleres pueden dar un mejor precio en tirajes cortos en impresión de libros que los talleres medianos, ya que aquellos no cuentan con la infraestructura de los talleres de mayor capacidad, tanto de personal como de maquinaria, ocupándose estos talleres medianos a dar servicio a empresas con impresiones de mayor tiraje.

# **CAPITULO 1 LAS ARTES GRÁFICAS**

El material impreso alcanza en nuestra sociedad moderna una importancia tal que no cae en una exageración si lo clasificamos como artículo indispensable en nuestro cotidiano vivir, debido a la función divulgadora que realiza.

La comunicación gráfica es una gran fuerza de sustento de nuestra existencia económica, política y cultural; conocemos los actos de nuestro gobierno por medio del periódico, pagamos con papel moneda nuestras facturas impresas, conocemos los artículos de consumo mediante la publicidad impresa y los llevamos a casa en cajas o bolsas impresas, Ampliarnos nuestros conocimientos por medio de los libros de texto, así como de publicaciones técnicas. Las bibliotecas, librerías, los aparadores de exhibición, farmacias y demás lugares se encuentran atestadas de materiales impresos, formando parte de nuestra vida cotidiana.

La comunicación gráfica o arte gráfico es el proceso de transmitir mensajes por medio de imágenes visuales que normalmente están en una superficie plana. Se utilizan dos clases de imágenes: las ilustraciones y los símbolos visuales. El término " ilustraciones " incluye fotografias, pinturas y dibujos. Las palabras se representan gráficamente mediante símbolos de diversas formas llamadas letras. Se llaman símbolos porque nada en ellas puede relacionarse con los objetos o ideas que representan.

La impresión es el medio por el cual se reproducen las imágenes visuales para la comunicación masiva.

El escritor tiene ciertas ideas en mente y estructura los códigos de palabras de tal modo que en la mente del lector se originen esos mismos pensamientos; la palabra escrita es una extensión de la **palabra hablada**.

El diseñador de mensajes impresos también trabaja con un vocabulario, pero éste no consiste en **palabras** sino en puntos, lineas, formas, texturas y tonos. Al igual que el escritor, el diseñador puede organizar estos elementos en una estructura o forma de dirigir los procesos del pensamiento del lector.

La efectividad de un mensaje impreso, entonces, es el resultado de que el escritor y el diseñador expresen un mismo sentir.

El proceso de impresión de palabras e imágenes consta de tres etapas sucesivas:

1) Planeación; diseño del contenido y de la forma en que se decide.

**2 )** Preparación; una vez que se tiene los planes para los materiales impresos es necesario llevar a cabo tres fiinciones.

- Preparar las palabras.

- Preparar las ilustraciones.

- Preparar el boceto u original.

**3 )** Etapa de producción; en la etapa de producción las imágenes visuales, palabras e ilustraciones se ordenan de acuerdo al boceto y se imprimen.

Debido a que existen diversos procesos de impresión la selección del método más adecuado para el trabajo que se está realizando es el factor de responsabilidad más importante para el diseñador.

 ${\bf 8}$ 

## **ANTECEDENTES DE LA INDUSTRIA GRÁFICA**

Los precedentes inmediatos de las artes gráficas se sitúan con la historia de la imprenta, de la cual se conserva un texto chino del año 868 impreso con grabados de madera y letras en alto relieve. Después de entintarlo a mano aplicaban el molde sobre papel arroz.

En el siglo XI, un herrero chino utilizó ya los caracteres de cada letra por separado; eran todavía moldes *de* madera.

Fue el holandés **Laurens Coster** quien con letras móviles de madera, compuso el primer libro del que se tiene noticia; sin embargo **J. Gutenberg** fue quien concibió y construyó la imprenta en su conjunto por primera vez; confección de matrices, fundición de los caracteres, composición de los textos de impresión. Se desconoce con que metales Gutenberg hizo sus moldes.

Italia fue el segundo país que conoció el invento, y asi, poco a poco se extendió por toda Europa. En 1539, el invento pasó el Atlántico y se empezó a imprimir en México.

Hasta el siglo XVIII no se avanzó demasiado en la técnica impresora. En ese entonces, la incipiente técnica consistía en colocar los caracteres sobre la platina, encima del papel y presionar con la prensa de madera y mármol en forma manual.

En 1777 **Didot** construyó una prensa totalmente de hierro y del mismo tamaño que la hoja a imprimir, que fue perfeccionado posteriormente; en donde consiguió reproducir planchas para imprimir (estereotipos ) a partir de tipos ya compuestos.

Al año siguiente, en Munich Alemania, **Aloya Senefelder** inventó la litografía, buscando un método eficaz para imprimir partituras musicales.

En 1811 **kiining** construyó la primera prensa mecánica eficaz, en la que una serie de rodillos, cubiertos de cuero y entintados mediante un depósito de tinta, mojaban automáticamente los tipos por un movimiento de vaivén de la platina de impresión.

En 1855 se registraba la primera patente de máquina rotativa por **Hue.** 

En **1884 Mergenthaler** patentó la **linotipia** en la que la composición y distribución eran automáticas y en la que se fundían lineas enteras.

Desde principios del presente siglo se idearon nuevas técnicas. A diferencia de la tipografia, en la que los caracteres van en relieve, en la litografia los elementos impresores y los no impresores están en un mismo plano.

J.

Actualmente los procedimientos más empleados son la tipografia, la heliografia, el offset y la fotocomposición.

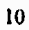

### **EVOLUCION DE LAS ARTES GRÁFICAS**

La impresión ha pasado por tres grandes revoluciones desde que Gutenberg la introdujo en el mundo occidental; hacia 1440 de la era cristiana.

La invención permaneció como una artesanía manual utilizando letras moldeadas a mano, estampación manual e imprentas manuales durante más de 350 anos, hasta 1800, cuando la Revolución Industrial comenzó a mecanizarla y Senefelder inventó la litografia, la cual utilizaba ilustraciones dibujadas a mano más fáciles de producir que los grabados en madera o los grabados en cobre.

El siguiente gran cambio vino después de que se introdujo la fotografia y se desarrollaron varios procesos fotomecánicos nuevos; fotograbado hacia 1840, fotolitografia hacia 1855, huecograbado hacia 1880, la trama de medio tono hacia 1885 y la impresión con tricotomía hacia 1893. La fotografía ha sido responsable de la impresión tal como la conocemos hoy.

El mayor cambio se ha derivado de los esfuerzos por eliminar operaciones intensivas en trabajo manual, tiempo y destreza que incrementaban los costos y ocasionaban largas esperas. Esto comenzó hacia 1950 con la introducción de la fotocomposición y los escáners electrónicos. El procesamiento digital de imágenes llegó en 1980 con los sistemas de preprensa electrónica en color, que podían casi eliminar los negativos y el trabajo manual, cuando funcionaban, pero que eran muy costosos. Los cambios más importantes han ocurrido desde 1985 con la introducción de la tecnologia digital de autoedición independiente de los equipos usados en los distintos pasos del proceso.

Lo que hizo posible la autoedición o edición electrónica, como también se le llama al sistema fue la introducción en 1985 del sistema computarizado **Apple Macintosh** y la impresora **Apple Laserwriter;** con el lenguaje de descripción de pagina **Adobe PostScrip** y el programa **Aldus Pagemaker.** La combinación de estos componentes dio origen a la compositora de textos en papel común, que reemplazó a otros sistemas de composición con impresión fotográfica.

En 1988, la compositora de textos **(typesetter )** se convirtió en la compositora de imágenes **(imagesetter). PostScrip produjo imágenes por mapa binario que podían definir tanto** las ilustraciones como el texto y que se podían reproducir mediante procesadores de graficado por barrido ( **RIPS ).** Entonces se pudieron utilizar los sistemas de autoedición para producir negativos de medio tono de páginas completamente compuestas para reproducciones de monocromías, policromías o color para policromía, que se podían fijar en montajes fotomecánicos sobre plantillas para elaborar planchas de impresión. La cibercromía es un ejemplo de un proceso que fue introducido en 1989 para hacer esto.

Hay dos tipos de sistemas de impresión digital:

1. Sistema **Computador - plancha,** que utilizan planchas u otros portadores de imágenes que no requieren negativos intermediarios. Estas planchas pueden ser lo bastante sensibles a la luz como para ser expuestas directamente mediante rayos láser modulados por señales digitales, **u** otras planchas que utilizan tecnologías no sensibles **a la luz para producir la superficie de impresión.** 

**2. Sistema Computador - prensa,** que utilizan procesamiento de imagen electrofotográfico, magnetográfico, iconográfico, de efecto de campo o de chorro de tinta para producir reproducciones directamente sobre el sustrato sin necesidad de negativos o planchas intermediarias.

## **LA INDUSTRIA GRAFICA EN AMERICA LATINA**

La industria de las artes gráficas en América Latina representada por la Confederación Latinoamericana de la Industria Gráfica, ( **Conlatingraf ),** ha promovido continuamente para su desarrollo institucional, y en el marco de sus actividades gremiales, el acercamiento con diversas entidades y federaciones internacionales.

Conlatingraf se orienta hacia una realidad enmarcada dentro de los hechos contemporáneos y al actual entorno económico, político, social y es dentro de este panorama donde se están desarrollando prioridades.

La industria gráfica ve con interés el proceso de apertura de mercados en América Latina. Los gráficos consideran que el auge de los procesos de integración económica en el mundo y la aparición de grandes bloques de países, vuelven necesario salir del esquema proteccionista y abrir las economías de la región a la competencia internacional.

La industria gráfica, por ser una industria de pedido, se resiste muy débilmente a la competencia internacional. Los gráficos creen que, en la medida en que, en la región se definan reglas del juego claras para la competencia y los procesos de integración económica se afiancen, la industria gráfica de América Latina se verá beneficiada.

Conlatingraf presentó un intenso programa de trabajo centrado en el fortalecimiento de la unidad gremial, el programa concede especial importancia a la participación de la confederación en los procesos de integración y comercio exterior latinoamericano y a su seguimiento.

Se dividió el programa en tres áreas: actividades gremiales, programas especiales y programas ordinarios.

En el área de actividades gremiales, que son de carácter permanente, aparecen los siguientes aspectos:

**A )** Desarrollo institucional.

• Consolidar la unión de la industria gráfica latinoamericana.

- Promover el acercamiento entre entidades y federaciones.

- Promover la incorporación de los países centroamericanos.

- Incrementar el número de socios cooperadores.

**B** ) Asambleas y congresos.

- Realización **de asambleas generales.** 

**- Participación en congresos de la industria gráfica.** 

**- Concursos de productos gráficos.** 

**C ) Publicaciones.** 

**- Coordinación de las publicaciones en la revista de las artes gráficas y en otras revistas especializadas.** 

**- Promoción de la publicación de boletines técnicos.** 

**D) Eventos.** 

**- Participación en el programa de identificación de proyectos conjuntos y potenciales**  socios **entre Iberoamérica y la Comunidad Económica Europea en el sector de las artes gráficas.** 

**El denominado programa especial de Conlatingraf, sobre integración y comercio exterior en América Latina, contempla la creación de un departamento de comercio e integración y contratación de asesoría especializada en la materia.** 

**El área de programas ordinarios comprende actividades referidas al sistema central de información de Conlatingraf, la formación y capacitación y el departamento técnico.** 

**En cuanto al departamento técnico de Conlatingraf, se propone un programa para la**  definición unificada de papeles para imprimir, establecimiento de normas de calidad de las materias primas y normalización y especificaciones internacionales; **Chile es el país responsable de estas tareas.** 

En lo relacionado con formación y capacitación empresarial, técnica y obrera Conlatingraf se propone continuar o propiciar nuevas actividades de entidades como el Círculo Iberoamericano de Mes Gráficas, bajo la responsabilidad de **Brasil** y de la Fundación Iberoamericana para el fomento de las artes gráficas a cargo de México; asimismo, promover seminarios y cursos en todos los paises, y la implementación del sistema de información tecnológica disponible a cargo de **Argentina.** 

# **PANORAMA GENERAL DE LA INDUSTRIA DE LAS ARTES GRAFICAS EN LOS PAISES DE AMERICA LATINA**

**Argentina.** Como reflejo del mejor comportamiento de la economía en los últimos años, la industria gráfica Argentina empieza a renacer, la actividad de impresión y conversión, comienza a reanimarse, e igualmente se incrementa la tasa de inversión en el sector gráfico. Un primer reflejo del cambio de situaciones se encuentra en que buena parte de las revistas argentinas, que venian siendo impresas en Chile, retornan a las prensas locales.

**Colombia.** La industria gráfica se ha convertido en los últimos años en una de las agrupaciones industriales líderes dentro de la manufactura colombiana. Las tasas de crecimiento del sector han estado por encima de los promedios de crecimiento **del PM, en**  un proceso que ha significado el crecimiento notable del consumo interno de impresos y una presencia creciente en el mercado internacional. En la década de los ochenta se dieron profundos cambios en la estructura del sector gráfico colombiano, con **una clara modernización tecnológica y una tendencia hacia la especialización en productos y procesos, a la vez una profesionalización cada vez mayor de la labor empresarial.** 

**Chile.** Los mayores esfuerzos de los gráficos chilenos están concentrados ahora en solucionar los graves problemas en cuanto a capacitación de personal calificado para los **diferentes** procesos en la industria. En este sentido, se vienen desarrollando importantes proyectos de cooperación entre el gremio, el estado y algunas agencias internacionales buscando dar respuesta **a las urgentes necesidades en este campo.** 

**Venezuela, Este país** no ha tenido, históricamente una presencia preponderante dentro de las exportaciones de material impreso en América Latina; sin embargo, en los últimos años la industria gráfica venezolana ha realizado un importante esfuerzo en términos de acrecentar su presencia fuera de sus fronteras.

En cuanto a las importaciones de material impreso, Venezuela ha sido tradicionalmente uno de los principales importadores de la región.

A comienzos de la década de los ochenta, Venezuela constituia el primer mercado **para**  las exportaciones gráficas colombianas, proceso que vario de manera sustancial ante los efectos de la crisis económica venezolana.

**Brasil, La** industria gráfica brasileña se ha caracterizado por el alto grado de desarrollo tecnológico. Pese a que las políticas proteccionistas imperantes durante los años ochenta dificultaron el acceso al mercado internacional de maquinaria y equipo para los diferentes procesos de la actividad gráfica.

En cuanto a otros insumos, tales como películas, planchas y químicos existe una importante oferta local que satisface buena parte de la demanda y exporta hacia paises de la región. A pesar de las dificultades vividas durante los últimos años, la industria gráfica brasileña tiene importantes perspectivas de desarrollo a corto y mediano plazo.

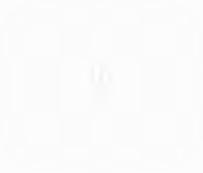

# **CAPITULO I I LA INDUSTRIA GRÁFICA EN MEXICO**

La historia de las artes gráficas en México puede dividirse en dos grandes períodos muy bien diferenciados.

El primero corresponde a la cultura prehispánica, donde el lenguaje ideográfico de nuestros antepasados quedó plasmado con una hermosa y gran imaginación en los códices mexicanos.

El segundo gran periodo tiene su antecedente inmediato más reciente en el año de 1537 con la llegada del impresor **Esteban Martín** a la Ciudad de México. Con el arribo de este personaje y su rudimentaria máquina, de la cual sólo se sirvió para imprimir estampas religiosas, llegó a nuestro país la impresión gráfica por medio del entonces novedoso arte de la tipografia.

El honor histórico correspondió a **Juan Pablos.** A él los historiadores le han concedido el título del " primer impresor de la Nueva España ".

La llegada a México del italiano Juan Pablos, se produjo en 1539 bajo el mandato del virrey Don **Antonio** *de* **Mendoza** y a instancias del misionero **Fray Juan de Zunirraga.** 

La máquina estaba hecha de madera mediterránea con tipos movibles de madera y metal, tinta, papel y otros materiales; fue la primera imprenta que llegó al continente americano.

Los historiadores consideran a la " breve *y* más compendiosa doctrina cristiana en lengua castellana y mexicana " como el primer libro impreso en América .

Las primeras impresiones que se realizaron en la Nueva España, fueron textos religiosos que facilitaron la tarea de evangelización y contribuyeron al proceso de homogeneización de la nueva sociedad,

Con la imprenta se inició en nuestras tierras la gran aventura de Occidente y los criollos se sirvieron de ella para plasmar sus ideas libertarias y escribir su propia historia en las gestas de independencia.

En la última década del siglo **XIX,** la energía eléctrica desplaza a la manual y la fuerza de vapor . Esto abre nuevas perspectivas para un desarrollo industrial que se ve frenado por el estallido del movimiento armado lidereado por **Franclico L Madero** y posteriormente, por los dos conflictos mundiales. Como resultado de esta situación, la industria gráfica se estanca; carece de papel, refacciones, materiales y herramientas o útiles complementarios. Al terminar la Segunda Guerra Mundial, comienza la transformación de esta importante industria con el reemplazo de maquinaria importada de Estados Unidos y Europa.

44

 $\mathbf{r}$ Ï

**En la última década del siglo XIX, la energia eléctrica desplaza a la manual y la fuerza de vapor . Esto abre nuevas perspectivas para un desarrollo industrial que se ve frenado por el estallido del movimiento armado lidereado por Francisco I. Madero y posteriormente, por los dos conflictos mundiales. Como resultado de esta situación, la industria gráfica se estanca; carece de papel, refacciones, materiales y herramientas o útiles complementarios. Al terminar la Segunda Guerra Mundial, comienza la transformación de esta importante industria con el reemplazo de maquinaria importada de Estados Unidos y Europa.** 

 $\mathbb{L}=\mathbb{Z}$ 

a.,

×.  $\mathbf{I}% _{0}\left( \mathbf{I}_{1}\right)$  $\overline{1}$ 

### **LAS ARTES GRAFICAS EN MEXICO**

La industria de las artes gráficas en México se encuentra agrupada en siete segmentos (según la Cámara Nacional de la Industria de las Artes Gráficas ):

## **I) LITOGRAFIA Y OFFSET**

La palabra **litografía** significa literalmente escritura sobre piedra. Este procedimiento originalmente consistía en formar sobre la superficie porosa de una piedra caliza, la imagen que se quería imprimir; pero luego fue mejorado, de modo que la superficie que imprime pudiera transladarse fotográficamente a una plancha flexible de aluminio o zinc, para poder adaptarla alrededor del cilindro impresor de una rotativa muy rápida.

**Offset.** Es un sistema de impresión indirecta, no es la matriz la que entinta la hoja de papel y la transmite al texto, sino es otro medio, un cilindro de caucho.

#### **2) GRABADO EN TIMBRADO Y ACERO**

**Grabar** es el arte **de** marcar caracteres o letras en una superficie metálica lisa, con un buril. **Timbrar** es imprimir o estampar el grabado, generalmente en cartulina o papel.

## **3) SERIGRAFIA**

La **Serigrafía** es una técnica de impresión por " pantalla " de seda o estarcido de seda, capaz de imprimir sobre cualquier tipo de superficie, sea cual sea su tamaño, espesor y forma.

#### **4) FOTOGRABADO**

El **Fotograbado** puede definirse como la producción fotomecánica de planchas en relieve, para imprimir en superficie, grabados en linea, de medio tono y color.

-1 ł

## **5) TIPOGRAFIA**

La **Tipografla es el** más antiguo de los sistemas de impresión y se realiza en forma directa por medio de un cliché en relieve, recortado o grabado en metal u otros materiales.

Cuando la superficie de los tipos de cuerpos de la plancha se recubre con la tinta de imprenta y se presiona fuerte y uniforme contra el papel, el resultado es una impresión tipográfica.

#### **6) ENCUADERNACION**

La **Encuadernación** es el proceso industrial por el cual se transforman hojas impresas en cuadernillos ( pliegos) que, compaginados, cosidos, refinados y terminados en diferentes presentaciones, forman el libro.

#### **7) OTRAS ESPECIALIDADES**

Esta sección comporta un valioso apoyo a la industria de las artes gráficas en las distintas etapas del proceso de impresión.

El crecimiento de la industria gráfica en México ha sido notable en: 1962 el número de establecimientos fueron 2,861; para 1973 ascendió a 2,990 y en 1982 los socios registrados en la Cámara Nacional de la Industria de las Artes Gráficas era de 6,243, en 1990 este número de afiliados creció a 8,422.

Dentro de las empresas afiliadas a la Canagraf las de tipografia e imprenta representan el 54.48 % del total, las Lito-offset el 22.02 %, las de encuadernación, el 3.09 %, las de fotograbado, el 6.32 %; las de grabado en acero, el 1.36 %; las de serigrafia, el 5.37 % y otras especialidades el 7.3 %.

Históricamente la industria gráfica mexicana ha sido una industria familiar hereditaria. Sin embargo, aunque esta característica no ha desaparecido totalmente en nuestros días, la perspectiva de desarrollo en el arte de imprimir ha hecho que muchas personas se incorporen a esta industria.

De ahí que en la década que acaba de finalizar nuestra industria, haya crecido aceleradamente y haya alcanzado un incremento empresarial de un 30 % ,

La problemática actual de la industria gráfica es la modernización, Esta es indispensable para la incorporación de nuestra industria al Tratado de Libre Comercio con los Estados Unidos y Canadá en un plano de desarrollo similar. Para lograr esta igualdad es necesario alcanzar los niveles necesarios de productividad y la excelencia de nuestros productos.

Las estrategias a seguir son la capacitación de la mano de obra y la paulatina modernización de la maquinaria y equipo para las artes gráficas.

El primer problema a resolver es la falta de mano de obra calificada; en este sentido se impone la necesidad de concientizar al industrial mexicano acerca de la importancia que tiene la capacitación, con miras a actualizar los conocimientos sobre nuevas técnicas en el **arte de imprimir.** 

A nivel continental la industria gráfica mexicana se ha propuesto estrechar los vinculos de cooperación con sus homólogos de los países latinoamericanos, a través de la Confederación Latinoamericana de la Industria Gráfica ( Conlatingraf ).

En el seno de las reuniones de la confederación, se han apoyado los acuerdos en cuanto a exhortar a los gobiernos de los países miembros para la adopción de medidas referentes a la libre circulación del libro y materias primas en América Latina y acelerar el proceso de integración de nuestra área geográfica, con el fin de lograr la libre circulación de todo tipo de productos gráficos entre los países miembros de dicha confederación.

Como muestran las siguientes estadísticas tomadas de la XXIX asamblea general anual de la Cámara Nacional de las Artes Gráficas ( **Canagraf ,** en Diciembre de 1992 ), la industria gráfica mexicana **ha** tenido un auge notorio en los últimos años.

A ) Número de empresas afiliadas a la Canagraf durante el periodo de 1992; donde el Distrito Federal ocupa el 42.64 % del total de las empresas, seguido de Nuevo León con el 14,07 %, Jalisco con el 9.28 % y el Estado de México con el 3.79 %, sumando hasta finales de 1992 un total de 8,659 empresas, buscando cada una de ellas estar al tanto de las novedades en esta área. La siguiente tabla señala el número de empresas afiliadas a la Canagraf por cada estado de la República Mexicana,

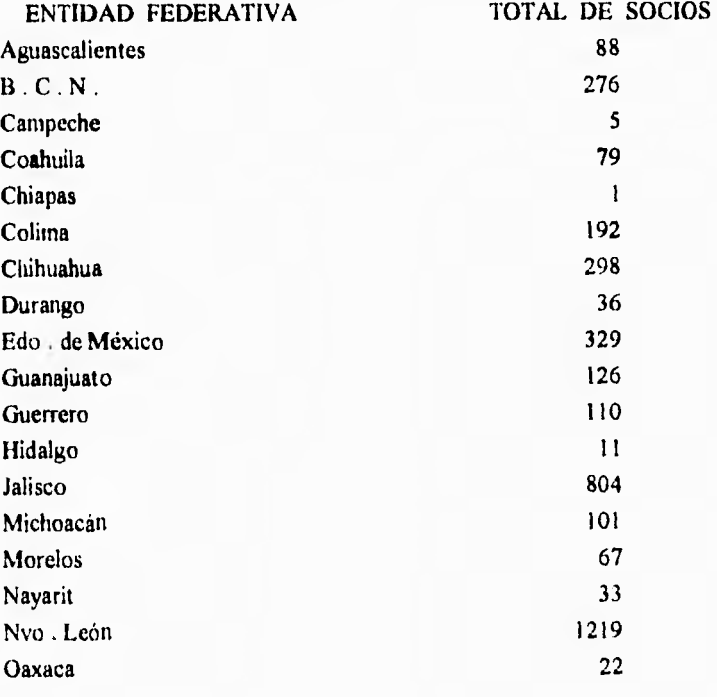

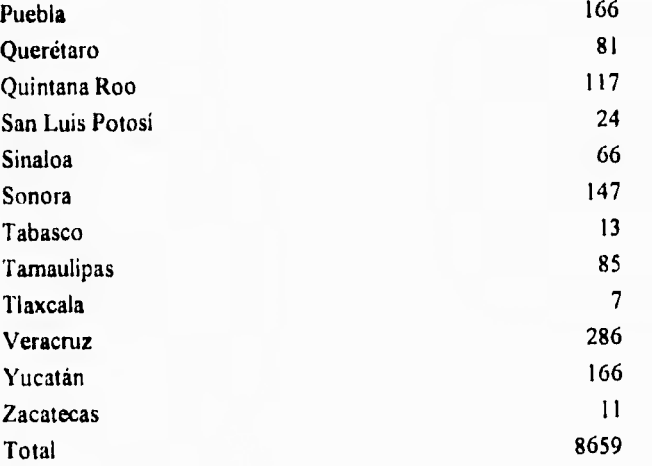

Fuente | Canagraf.

 $\mathbf{I}$ 

tü **)** La siguiente gráfica muestra como se clasifican las empresas afiliadas a la Canagraf de **a** cuerdo a su giro principal, donde la tipografia y el offset ocupan el mayor número de empresas

Tipogratia e imprenta ocupan el 32.69 % Litografia y offset el 26,28 %.

El resto de las especialidades el 41.03 %.

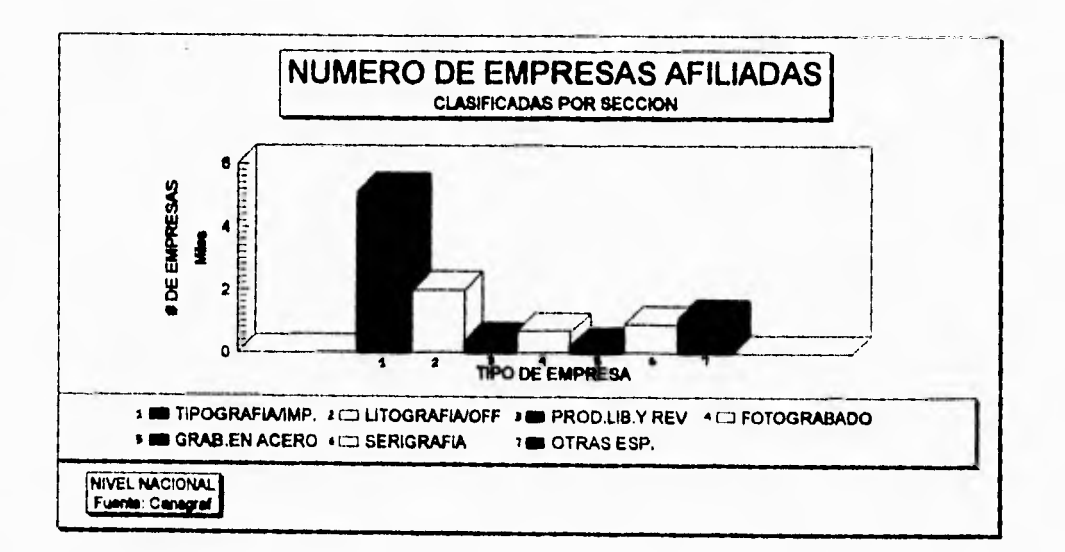

**C)** Como lo muestra la siguiente tabla, el mayor número de empresas en México son del tipo micro y pequeña industria; en donde las artes gráficas no puede ser la excepción ocupando estas empresas cerca del 98 % del total distribuidas a lo largo del pais de la siguiente manera.

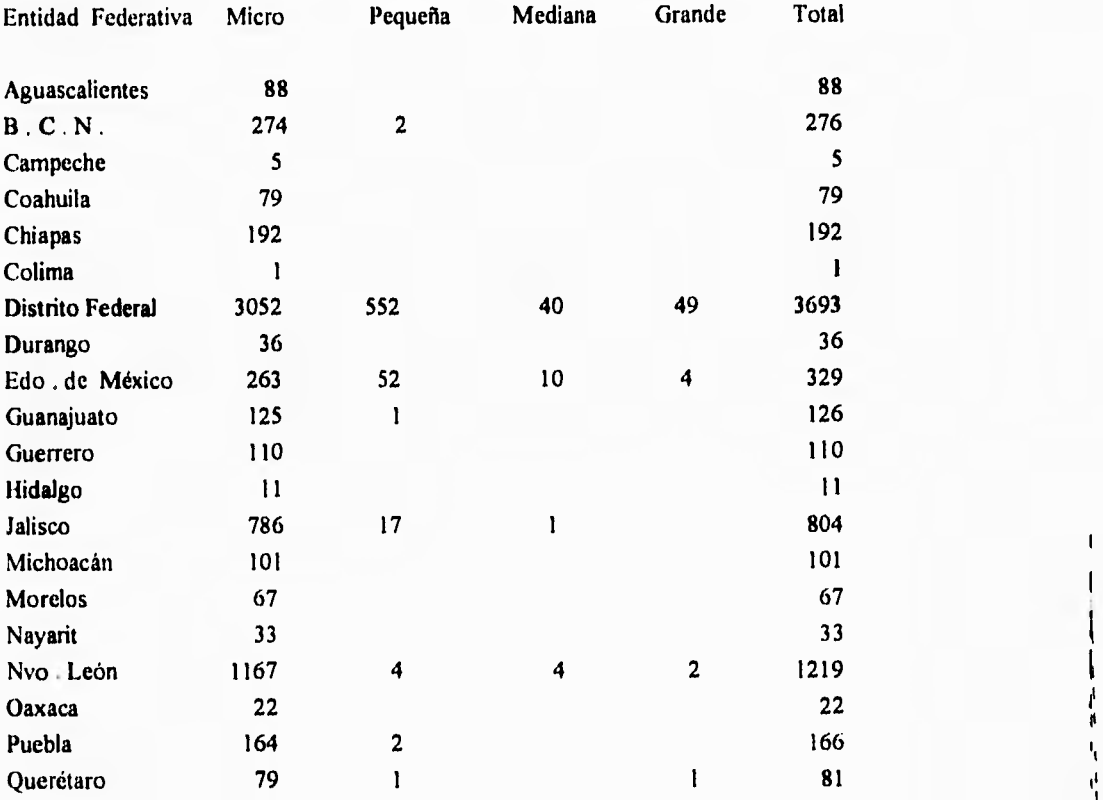

I

ł.

11

1<br>|<br>|<br>|

I

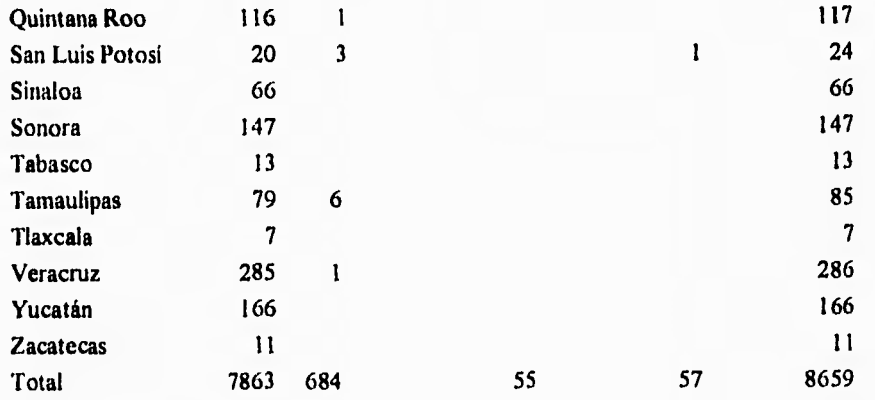

Fuente : Canagraf.

**D** )Personal empleado en la industria gráfica durante el periodo de 1992, destacando el número de empleados y obreros en todas las entidades del país; los obreros ocupan el 66 % del personal empleado, reflejándose un porcentaje considerable de empleados administrativos el 34 %.

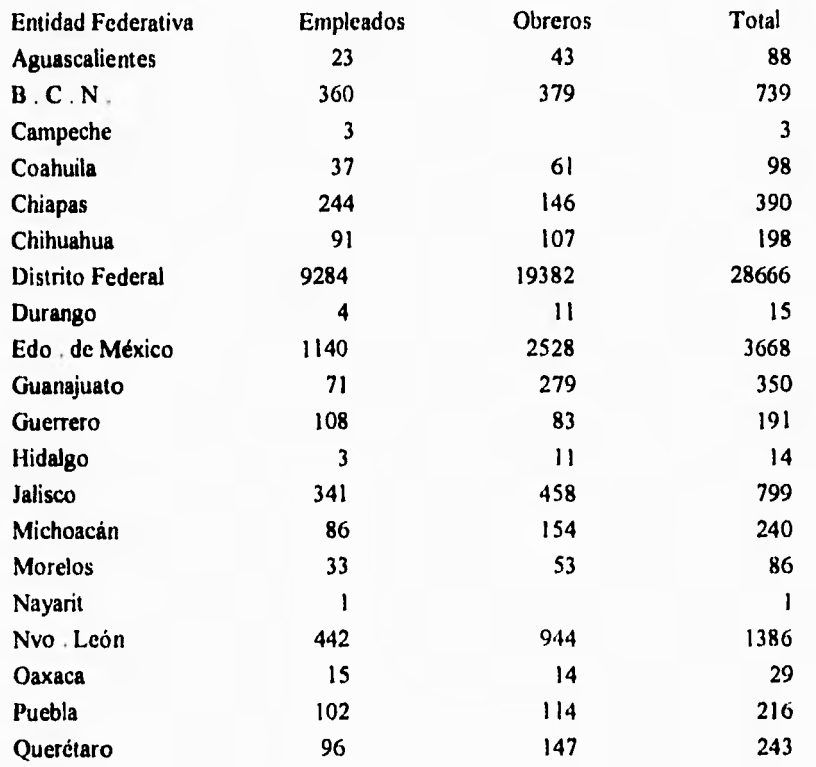

 $\mathfrak l$  $\mathbf{I}$  $\mathbf{I}$ 

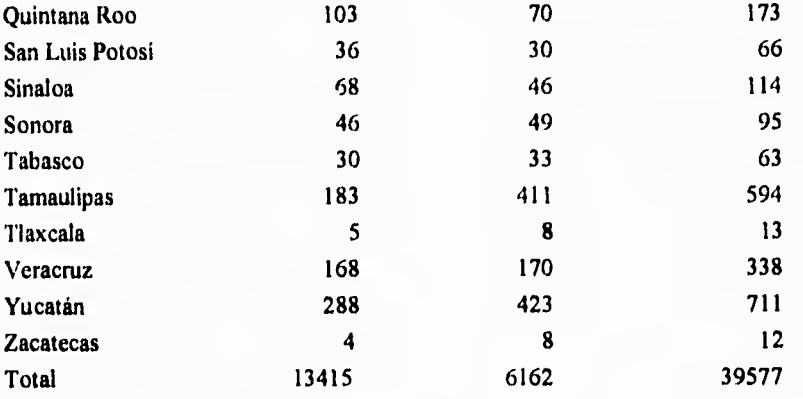

Fuente Canagraf.

 $\cdot$ 

29

**F)** Ventas anuales del periodo de 1992 reportadas por parte de las empresas afiliadas a la CANAGRAF; destacándose por supuesto el Distrito Federal con el 80.37 % del total de las ventas debido principalmente a que el mayor número de industrias se encuentran localizadas en esta región, le siguen el estado de Nuevo León con el 8.17 % y a continuación el Estado de México con el 6 .42 % del total de las ventas, alcanzando el resto de los estados solo el 5.04%.

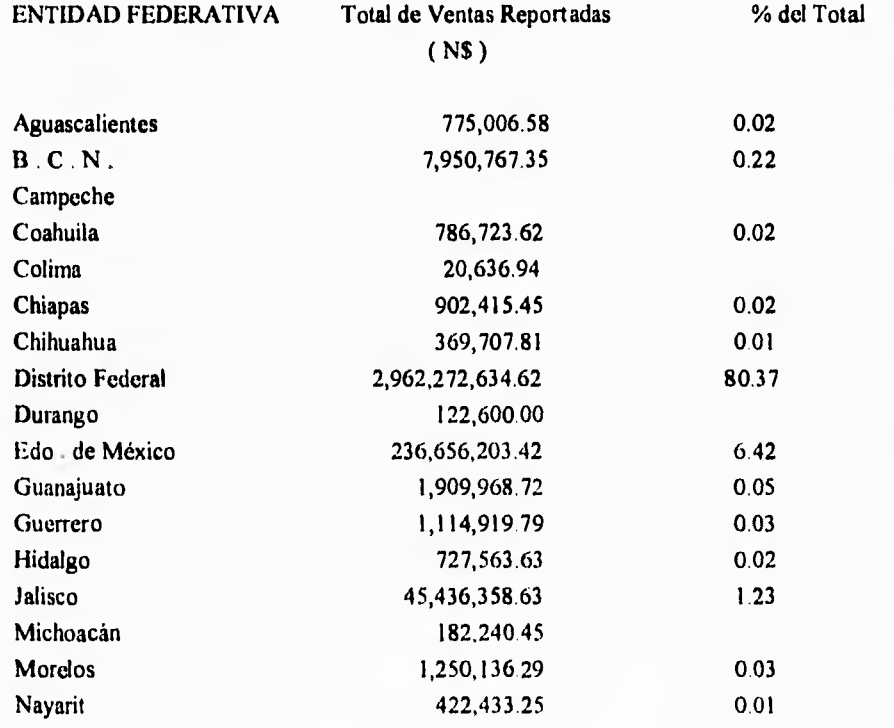
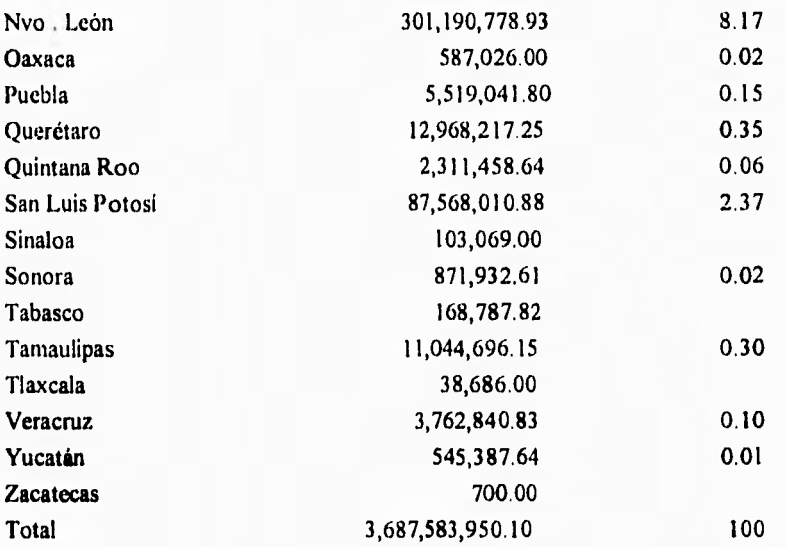

Fuente : Canagraf.

31

Ī.

**G )** Balanza comercial del sector de las artes gráficas durante el periodo Enero - Agosto de 1992.

La balanza comercial en algunos renglones es negativa y por amplio margen como es el caso de los libros impresos, donde las importaciones superan a las exportaciones, así corno los libros de contabilidad, el papel para decorar y las etiquetas. En donde la balanza comercial es positiva es en las calcomanías y en los diarios y publicaciones periódicas.

 $\mathbf{I}$ 

Fuente : Canagraf.

# LANZA COMERCIAL DEL SECTOR DE ARTES GRAFIC<br>LANZA COMERCIAL DEL SECTOR DE ARTES GRAFIC

 $\bullet$ 

# ENERO AGO

LOR EN OOLARES AMERICANO

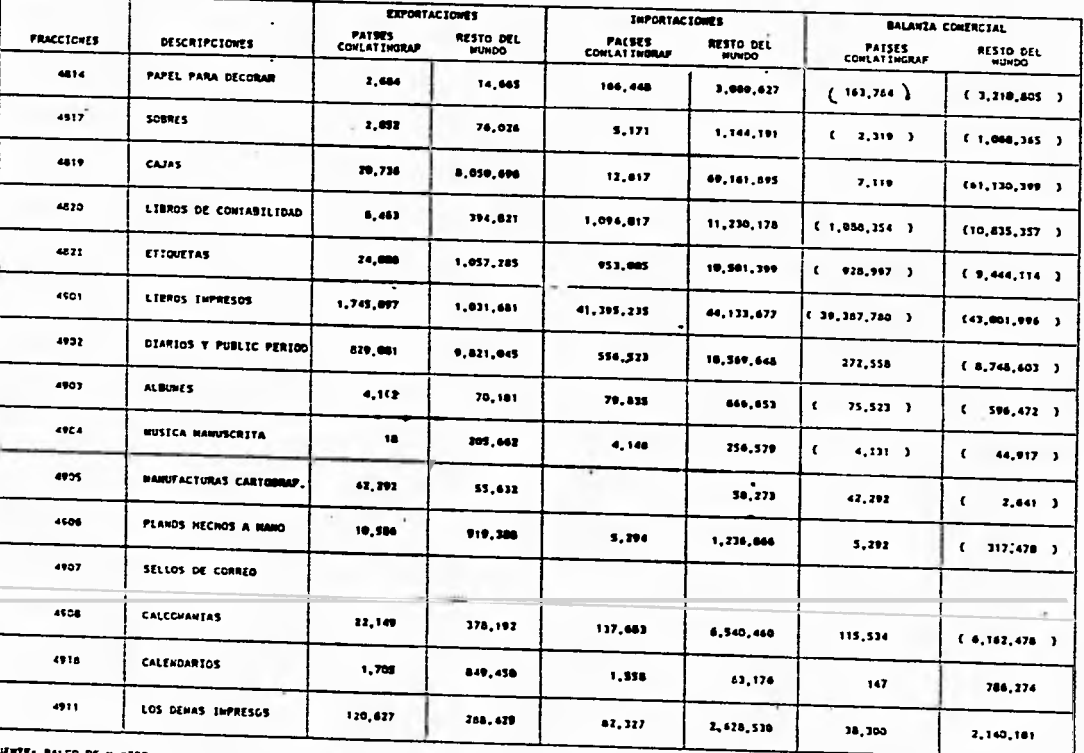

33

FUERTE: BANCO DE MEXICO

### **IMPLICACIONES DEL TLC EN LAS ARTES GRAFICAS**

Por la importancia que representa para e! sector gráfico los avances logrados en las negociaciones del Tratado de Libre Comercio se da a conocer un resumen sobre los resultados obtenidos.

Se llevaron un sin número de reuniones con la Secretaría de Comercio y Fomento Industrial, Secretaria de Hacienda y Crédito Público, Secretaria de Relaciones Exteriores, con la embajada de los Estados Unidos, la Concamin, Concanaco Las Cámaras Nacionales de la Industria Editorial y la industria de la celulosa y el papel y con la industria gráfica de los Estados Unidos y Canadá.

Con el ánimo de desarrollar mecanismos de cooperación técnica y comercial en su especialidad, los gremios de industriales gráficos de México, Estados Unidos y Canadá constituyeron la confederación de la industria gráfica de Norteamérica **CIGNA.** 

El nuevo organismo es el primero de carácter secretarial que se establece en la región en función del Tratado Norteamericano de Libre Comercio.

La confederación estará conformada por la Printing Industries of America Inc. ( **PIA ),**  la Canadian Printing Industries Association y la Cámara Nacional de la Industria de Artes Gráficas ( **Canagraf ).** 

Se han discutido asuntos tales como la normatividad en materia ambiental en cada nación, la planeación de un esquema de trabajo para el desarrollo de la competitividad empresarial de la industria gráfica y la propuesta mexicana de un programa de intercambio de negocios entre los países.

ŧ

Por iniciativa de Canagraf, aceptada con beneplácito por las delegaciones de Estados Unidos y Canadá, se encontró que la creación de la Confederación de la Industria Gráfica de Norteamérica será el mejor modo de llevar a cabo estos proyectos.

Los objetivos fundamentales que perseguirá **CIGNA** serán:

- Intercambiar programas y acciones relacionadas con la industria gráfica de Canadá, Estados Unidos y México.

- Representar y defender los derechos e intereses de la Industria Gráfica en estos paises

- Fomentar la preparación, capacitación y el desarrollo profesional de los gráficos de las mencionadas naciones.

- promover activamente líneas de cooperación entre el sector gráfico, desarrollando transferencia de tecnología e intercambios de técnicos y material didáctico.

- Ditlindir un amplio material informativo sobre las artes gráficas y coadyuvar a realizar y valorar dicho sector.

El proceso de apertura actual debe acompañarse de una política de fomento industrial que permita a nuestro país una auténtica integración económica fundamentada en principios de equidad y justicia.

Cada institución nacional nombrará a dos representantes para integrar el consejo directivo, y la presidencia de la confederación recaerá en el pais anfitrión de sus asambleas ordinarias.

 $\mathbf{I}$ 

# **LA IMPORTANCIA DEL CONTROL AMBIENTAL EN LOS TALLERES DE ARTES GRÁFICAS**

Uno de los problemas que enfrentan la micro y pequeña empresas, son las exigencias de las autoridades del ramo en cuanto a recabar de estas industrias información acerca de las materias primas utilizadas, las cantidades y características respecto a los elementos químicos que contienen. Esta intimación es desconocida por el empresario ya que no conoce las características o propiedades químicas de los insumos y en que forma se pueden neutralizar los elementos contaminantes, así como determinar la peligrosidad de estos productos de acuerdo a la escala **CRETI** (corrosivo, reactivo, explosivo, tóxico, inflamable ).

En México las industrias micro y pequeña no tienen forma de reducir sus residuos contaminantes por lo que es necesario que surjan empresas que se dediquen a esta labor.

Una forma de contribuir con el medio ambiente, seria un cambio consciente de la forma de trabajar o utilizar los solventes y materias primas, así como conocer qué se debe realizar con los residuos que se generan.

A continuación se citan algunos puntos que podrían solucionar la problemática ecológica atmosférica, dentro de la industria gráfica.

1. Instruir a las empresas para que depositen en recipientes cerrados los trapos con solventes usados.

2. Agregar a los productos que se arrojan al drenaje " agua purificadora de botella ".

3 . Usar tela en lugar de estopas para limpiar la maquinaria

**4 .** Contratar a una compañia para que lave la tela o toallas industriales utilizadas.

5 . El batir suficientemente la tinta en el proceso, evita el empleo excesivo de productos químicos.

**6 .** Si se utilizan rodillos de hule en lugar de rodillos de pastas.

7 . Evitar el desperdicio excesivo de papel.

**8 .** Instalar extractores, ductos y filtros para controlar las emisiones a la atmósfera.

**9 .** Cambiar a productos biodegradables ( tinta base agua, químicos con fórmula biodegradables o sustancias biodegradables de agua.

**10 .** Desasolvar drenaje y limpieza de registros.

**11 .** Evitar arrojar al drenaje residuos de tintas, grasas, aceites y químicos.

**12 .** Usar trampas o charolas en bases de las máquinas que permitan recoger las grasas y aceites con que se lubrica.

**13 .** Usar rejillas, filtros y matraces para controlar material flotante.

**14 .** Usar cámara de sedimentación de sólidos en agua.

**15 .** Usar fosa *de* neutralización de alcalinidad y acidez.

Ante la problemática que se viene registrando en el Valle de México y zona metropolitana, por el alto indice de contaminantes, las empresas establecidas en el D. F. que descarguen aguas residuales a los sistemas de drenaje y alcantarillado urbano, con fundamento en la Ley General de Equilibrio Ecológico y la Protección del Ambiente y, en el acuerdo publicado en el diario oficial el 6 de Noviembre de 1992, deberán solicitar su registro a la dirección de Ecología del Departamento del Distrito Federal, presentando en su solicitud un informe de laboratorio de las características fisico•quimicas y bacteriológicas de la calidad de las aguas descargadas.

ı

Una vez obtenida la solicitud se requiere llevar a cabo los siguientes trámites ante **SEDESOL.** 

**I .** Licencia de funcionamiento y registro de descarga de aguas residuales.

**2 .** Inventario de emisiones a la atmósfera.

**3 .** El reuso, tratamiento y disposición de agua residual.

**4 .** El control de los residuos sólidos de lenta degradación, así como el tratamiento y disposición final de los residuos.

5 . Evaluación y control de emisiones de ruido que se generan en fuentes fijas y móviles.

6 . Evaluación y control de vibraciones, energía térmica y lumínica, así como la contaminación visual

7 Licencia de uso de suelo.

**8 .** Visto bueno de Previsión de Incendios.

9 . Visto bueno de Seguridad y Operación.

Todo lo anterior apegado a lo dispuesto en la Ley General del Equilibrio Ecológico y la Protección del Ambiente.

> ï  $\mathbf{I}$

> > Ĭ.

### **LOS DERECHOS DE AUTOR**

El nacimiento de la imprenta dio origen a la ley de los derechos de autor que protege a los autores y por ende el acervo cultural de una nación.

El propósito de la Ley Federal sobre Derechos de Autor es el de asegurar las mejores condiciones de protección a los autores en sus intereses económicos y morales; y atendiendo a la finalidad de procurar la más amplia difusión de cultura, de manera que ambas finalidades se combinan en todo un texto, el autor y el editor.

La Ley Federal sobre Derechos de Autor establece entre otras las siguientes normas para el contrato Editor - Autor.

- Hay contrato de edición cuando el autor de una obra intelectual o artística se obliga a entregarla a un editor y éste se obliga a reproducirla, distribuirla y venderla por su propia cuenta.

- El contrato de edición de una obra no implica la enajenación de los derechos patrimoniales del titular de la misma. El editor no tendrá más derechos que aquéllos que, dentro de los limites del contrato, sean conducentes a su mejor cumplimiento durante el tiempo que su ejecución lo requiera.

- Si el autor ha celebrado con anterioridad contratos de edición sobre la misma, o si ésta ha sido publicada con su autorización o conocimiento, deberá dar a conocer esas circunstancias.

- El editor no podrá publicar la obra con abreviaturas, adiciones, supresiones o cualquier otra modificación sin consentimiento por escrito del autor.

- El autor conservará el derecho de hacer a su obra las correcciones, enmiendas, adiciones o mejoras que estime conveniente antes de que la obra entre a producción.

- El contrato deberá señalar la cantidad de ejemplares de que conste la edición y cada uno de éstos será numerado.

- Cada edición deberá ser objeto de convenio expreso.

- Los contratos de edición de obra producida u obras futuras deberán registrarse en la Dirección General del Derecho de Autor.

- Cuando no se establezca en el contrato la calidad de la edición, el editor cumplirá haciéndola de mediana calidad,

-Los editores están obligados a hacer constar en forma y lugar visibles de las obras que publiquen, los siguientes datos:

1 . Nombre o razón social y dirección del editor.

2. Año de la edición.

**Bank of the** 

3. Número ordinal que **corresponda a** la edición, a partir de la segunda y

**4 .** Número del ejemplar en su serie.

- Los impresores están obligados a hacer constar en forma y lugar visibles de las obras **que imprimen los siguientes datos:** 

**1 . Nombre o razón social.** 

**2 . El número de ejemplares impresos.** 

**3.** La fecha en que se término de imprimir.

- En toda traducción debe figurar, debajo del titulo de le obra, su titulo en el idioma original.

- Toda persona fisica **o moral que publique una obra está obligada a mencionar el nombre del autor o seudónimo en caso. Cuando se trate de traducciones, compilaciones, adaptaciones y otras versiones, además del nombre del autor de la obra original o su seudónimo, se hará constar el nombre del** traductor, compilador, adaptador o autor de la versión.

ţ

" Queda prohibido la supresión o sustitución del nombre del autor ".

- Quienes publiquen obras compendiadas, adaptadas o modificadas en alguna otra forma, deberán mencionar esta circunstancia y su finalidad.

-Las personas físicas o morales que produzcan una obra con la participación o colaboración de una o varias personas, gozarán, respecto de ellas, del derecho de autor, pero

deberán mencionar el nombre de sus colaboradores.

**El derecho de autor contiene facultades exclusivas y facultades concurrentes, las cuales son dentro de las primeras:** 

**1 . Derecho de crear,** 

**2 . Derecho de continuar y terminar la obra.** 

**3 .** Derecho de modificar y destruir **la obra.** 

**4 . Derecho de inédito.** 

**5 . Derecho de publicar la obra bajo el** propio nombre, bajo el seudónimo o en forma anónima.

**6 . Derecho de retirar la obra.** 

**7 . Derecho de que la obra sea publicada en la forma en que su autor la ha creado.** 

**1** 

 $\overline{1}$  $\mathbf{I}$ r.

### **Facultades Concurrentes.**

**1 . Derecho de exigir que la obra mantenga el título.** 

**2 . Derecho de impedir la publicación o reproducción imperfecta de una obra.** 

41

**3 . Derecho de impedir que se omita el nombre o el seudónimo.** 

# **CAPITULO I I I PROCESO DE IMPRESION OFFSET**

El offset es una consecuencia de la evolución de la litografía. Esta fue descubierta hacia 1796 por el alemán **Alois Senefelder** que la aplicó como método directo para reproducir originales gráficos tales como mapas, rótulos,etc.. Estos originales se trasladan por método manual o fotográfico a la superficie de una piedra caliza pulida y finalmente graneada. Así pues, este sistema gráfico de reproducción cuenta con más de 150 años de existencia, durante los cuales la evolución ha sido continua e intensa y de la cual aún podemos esperar muchos cambios en nuestros días.

El mismo descubridor Senefelder, llegó a utilizar en 1817 el zinc como base de metal que darla principio, un siglo después, al sistema que nos ocupa: el **Offset.** 

Este procedimiento tuvo gran difusión por toda Europa como medio de reproducción de obras maestras de la pintura. Sirvió comercialmente para imprimir partituras musicales, reproducciones en color y rótulos. Al principio, no se le dio a este proceso **la** importancia en el cambio artístico, pero luego los artistas **Fantin -Latour** y **Whistler** descubrieron nuevas aplicaciones de la litografia para sus actividades. Su calidad principal es la posibilidad de obtener una extensa **gama** de tonos de un solo color.

Muchos artistas modernos han utilizado este procedimiento. En España fueron reproducidas las obras de Goya por Carlos Girnbernat. En 1826, fue fundado el Real Establecimiento Litográfico dirigido por José Medraza, y el primer taller lo creó Antonio Busi en Barcelona.

Las cualidades litográficas de los metales utilizados posteriormente se consiguen mediante un graneo. El primer graneador mecánico lo construyó la casa Harris hacia 1889.

*En* cuanto al aluminio como plancha de offset, no parece haber sido utilizado antes de 1891.

Los procedimientos polimetálicos aparecieron en un libro americano de 1913 por primera vez, aunque el pionero de su aplicación práctica fue **Alter de Copenhague** en 1936

### **PRINCIPIOS Y CARACTERISTICAS DEL OFFSET**

La realización práctica del sistema de impresión offset se basa en la incompatibilidad . entre la grasa y el agua. Las zonas que se han de imprimir o sea las imágenes, son grasa; las zonas restantes de no impresión se mantienen siempre húmedas. Con arreglo a esta incompatibilidad, las zonas grasas que se desean imprimir rechazan el agua y admiten la tinta de naturaleza grasa, mientras las zonas que no deban quedar impresas y que por lo tanto no están engrasadas, admiten el agua y rechazan la tinta.

El offset es un procedimiento fisico - químico en el cual actúan gran número de factores. En el aspecto químico del proceso, influyen entre otros el pH del **agua, el pH del**  papel, la naturaleza de la tinta, en fin, la constitución química de todos los elementos que intervienen en **offset. Una falta de equilibrio entre ellos determina incidentes de toda clase en el curso del tiraje: imágenes que no se imprimen o que se afinan, blancos que se engrasan, etc.** 

**Uno de los factores más importantes es el agua en** los **humectadores. Si es insuficiente**  se produce un secado de **la placa y toda ella toma** tinta; si **hay exceso se diluirá el color por emulsión de la tinta en el agua.** 

**Desde el punto de vista** fisico **pueden también surgir muchos incidentes. Por el hecho de que la imagen esta en la superficie, es fácil comprender que la duración de la placa será un problema, al estar sometida** al rozamiento de los rodillos entintadores.

El tiraje con una placa de offset exige muchos cuidados. Cualquier error en la puesta en marcha provoca una perdida de tiempo al parecer el defecto en pleno tiraje, y causaría además, una merma económica por el numero de hojas utilizadas. Todo esto se multiplica cuando la máquina en cuestión es de varios colores. Es conveniente, que el operador esté atento a la máquina para captar con rapidez la procedencia del defecto y sea capaz de tomar la iniciativa correspondiente para solucionarlo con la menor pérdida de tiempo.

### **OTRAS VENTAJAS DEL SISTEMA DE IMPRESION OFFSET**

**a )** El offset ocupa placas de Zinc no tan pesadas ni voluminosas que llegan a tener un espesor de 0.12 a 0.75 mm.

b) En el procedimiento offset, el hecho de utilizar un metal laminado muy delgado, permite enrrollarlo a la superficie de un cilindro pudiéndose entonces imprimir sobre rotativa lo cual multiplica notablemente la velocidad de producción. Una máquina de offset actualmente **puede** imprimir de 4,000 a 5,000 hojas por hora.

c) En offset, gracias al moderno avance de la fotografia se ahorra tiempo y dificultades utilizando un proceso fotomecánico para pasar la imagen del original a la superficie de la plancha,

 $\mathbf{f}$ Ĩ.

**d ) Podemos** también mencionar que los formatos grandes en **offset** no diminuyen la posibilidad **de grandes velocidades en la impresión.** 

#### **TIPOS** *DE* **PROCESOS QUE SE MANEJAN EN LA IMPRESION OFFSET**

Para la realización de un trabajo en offset es necesario mencionar todos los procesos que se encuentran detrás de éste, por lo cual mencionaremos a grandes rasgos cada uno de ellos.

El Original. Como el offset tiene por base la reproducción fotográfica, resulta esencial disponer de un original mecánico susceptible de ser fotografiado.

Esta imagen puede ser de dos clases de linea: ( habitualmente llamado pluma ) y de media tinta ( conocido también por directo ). Tanto uno como el otro es conveniente prepararlo a una medida mayor que la definitiva para que la reducción posterior permita lograr más intensidad y perfección.

ï

El original directo consta *de* dos tonos intermedios ( medios tonos ) entre un tono sólido y el blanco, y acostumbra a contener fotografías, pinturas o dibujos. Naturalmente, todos los retoques que se hagan para valorar los detalles que se deseen serán en provecho de la calidad a obtener.

**La película fotográfica,** El original se coloca en una prensa iluminada por arcos voltaicos y se obtienen los negativos con la reducción necesaria en la cámara fotográfica especial para estos usos. Hoy día se utilizan exclusivamente peliculas o placas secas en contraposición **a** las placas de coloidón húmedo que se usaban antes, tanto para trabajos pluma o directos.

El clisé negativo de una pluma requiere obtener un gran contraste mediante una imagen completamente transparente sobre un fondo intensamente opaco. Esto supone la utilización adecuada de reforzadores y rebajadores quimicos y de un retoque manual posterior para tapar los posibles puntos transparentes que puedan aparecer en zonas opacas.

El negativo directo sigue un proceso de más complicación. La existencia de tonos intermedios, como por ejemplo, tonos grises entre el negro y el blanco. Exige la descomposición de la imagen en pequeños puntos equidistantes cuya medida respecto a los blancos adyacentes es creciente al aumentar la intensidad de tono sin que se perciba a simple vista unos de otros.

**Emulsión.** Esta operación tiene por objeto depositar sobre la plancha de zinc una capa de un producto químico llamado Sensibilizador, el cual su efecto principal es hacer que la plancha sea sensible a la luz. Esta función hace posible copiar la película fotográfica a la plancha sin ningún problema, siempre y cuando la plancha de zinc tenga buen grano y que a su vez no se encuentren manchas de grasa que pudiese afectar a las partes donde haya imagen a traspasar.

**Insolación.** Este proceso se basa en la propiedad que tiene la albúmina bicromatada de endurecer bajo la acción de una luz fuerte. En el procedimiento de la albúmina, la imagen debe quedar endurecida y por lo tanto debemos usar una película negativa.

Para poder realizar la exposición necesitamos dos aparatos: la prensa neumática y el arco voltaico.

La prensa neumática tiene por finalidad asegurar un completo contacto entre la película (negativo ) y la plancha ( lámina ). Consta esencialmente de un marco de cristal y de un fondo de goma flexible para que haya uniformidad de presión en todos los puntos. La prensa además tiene un mecanismo para producir en su interior el vacío de aire para que se encargue de asegurar el perfecto contacto entre película y placa.

El arco voltaico es el encargado de producir la intensidad de luz necesaria para endurecer la capa sensible en las zonas donde la película sea transparente.

Es de suma importancia dar el tiempo adecuado de insolación suficiente para que no exceda ( no se quemen ) las partes que se van a imprimir ya que deformaría la imagen, por el contrario, de no dar el tiempo suficiente de insolación no alcanzaría a quemar lo suficiente y se tendría una impresión borrosa.

**Revelado.** Después de la insolación procede a ponerle a la plancha ( lámina ) una aplicación de una tinta de revelado, la imagen será fácilmente revelada bajo irrigación de agua a chorro que eliminara la albúmina blanda hidrosoluble no insolada, quedando tan solo la imagen recubierta por la tinta de revelado.

**Preparación de la placa de zinc.** Para que la superficie de la placa mantenga el agua y por lo tanto, adquiera las cualidades litográficas es necesario proveerla de una estructura rugosa o graneada.

La clase de grano en una placa de zinc influye notablemente sobre la buena calidad de una copia. Sus efectos durante el tiraje actúan sobre:

a ) La cantidad de agua retenida por la placa.

**b)** La conservación y buen estado de los mojadores.

e) El vigor y la calidad de la imagen.

**d )** La duración de la placa en la máquina.

**e )** La película fotográfica a utilizar.

Al granear puede suceder que la superficie de la placa quede con un grano más o menos fino. Damos las razones para escoger el grado de finura del grano.

I.

J.

a ) Un grano grueso y profundo retendrá mejor el agua.

**b )** Un grano demasiado grueso retendrá demasiada agua.

c ) Un grano fino nos permitirá conseguir un trabajo con más detalle conservando incluso los puntos más delicados.

**d )** Un grano demasiado grande en el proceso de albúmina puede provocar una dificultad en la eliminación de la capa sensible, quedando pequeñas partículas de ella en la superficie.

Esta exposición explica el hecho del conflicto entre el insolador y el operador. Es necesario encontrar un equilibrio, es decir, un tipo de grano que satisfaga en lo posible a uno como a otro A pesar de ello parece que en la actual evolución, se tiene un grano cada vez más fino para permitir la máxima precisión en los trabajos.

**Preparación final de la placa de zinc.** Una vez ya teniendo la placa de zinc con imagen, es necesario protegerla de cualquier grasa que le pudiese dañar. Para esto es recomendable ponerle de inmediato una capa de solución llamada **Goma Arábiga,** dándole a la placa la propiedad de rechazar cualquier tipo de solvente que le pudiese dañar, asimismo después de terminar el tiraje se le puede volver a añadir una capa de goma arábiga la cual protegerá la placa para que pueda ser utilizada para futuros trabajos.

#### **MAQUINARIA Y EQUIPO**

**Para realizar un proceso de transformación, siempre es bueno contar con la maquinaria y equipo adecuado para que el trabajo salga lo mejor que sea posible.** 

**En los talleres de impresión en offset existe maquinaria, equipo y herramientas de las cuales muchas de éstas las puede fabricar el mismo operario o empresario, ya que se requiere de un poco de ingenio para su realización. Sin embargo, existen otras herramientas que por sus cualidades es necesario adquirirlas**.

**Un marco de vacío es indispensable en cualquier taller para la realización de las placas de zinc ( láminas ). Este vacío es provocado por un compresor que nos ayuda a que exista un buen contacto entre la plancha, el negativo y el vidrio del marco.** 

**Son necesarias lámparas de alta potencia para poder dar una luz capaz de quemar la lámina en unos cuantos minutos.** 

**Otro articulo que es muy importante, son las mesas de trabajo para la realización de pila de entrada y salida de papel.** 

**Una mesa de transparencias que consta básicamente de una base con un vidrio no necesariamente grueso y una lámpara de poca intensidad, que nos permitirá observar a detalle las películas fotomecánicas ( negativos ), para la cual se puede asegurar que estén bien realizados, que se ajusten los colores cuando es selección o que simplemente exista buen revelado y tapado de los puntos blancos.** 

**Una guillotina es también esencial en un taller, ya que evitará pérdida de tiempo. Dependiendo del tipo de trabajo que se** vaya a producir en la máquina, se debe cortar el **papel de acuerdo a cada necesidad, así como cortes o refines finales, o bien cortar hojas para realizar pruebas antes de iniciar el tiraje.** 

**En cuanto a la herramienta necesaria es bueno mencionar que dependen mucho del tipo de máquina que se tenga, ya que muchas de ellas usan llaves especiales, bujes no muy comunes, hileros especiales y así una gran cantidad de piezas que requieren de la herramienta y equipo especializado para poder ser manejados y que en su gran mayoría son de importación.** 

**Un punto importante es que existan buenas presiones entre placa y mantillas. Por lo que es necesario adquirir un micrómetro de mecánico para el operario, para que éste nivele las presiones de las placas y mantillas lo más adecuado posible.** 

ï

ī

**En cuanto a su medida, las prensas de offset, van desde máquinas reproductoras muy pequeñas que imprimen hojas desde 24.76 x 35,56 cm., hasta prensas capaces de imprimir hojas de 132.08 x 193.04 cm.. Hay medidas especiales más grandes que imprimen en: uno, dos, cuatro, seis y hasta ocho colores a la vez, al pasar el papel por la prensa. La mayoría de las prensas offset imprimen en hojas sueltas, pero hay prensas especiales que imprimen en papel continuo o en rollo que vuelven a embobinar el papel, o bien lo cortan al tamaño de hojas. Hay prensas de offset de las marcas ATF, Harris, Miehle, Joe Willard, Heidelberg, Mitsubishi, Solna, Komori y otras más. A continuación se enumeran junto con algunas de**  sus **especificaciones principales, los tipos de marcas más conocidas de prensas de offset.** 

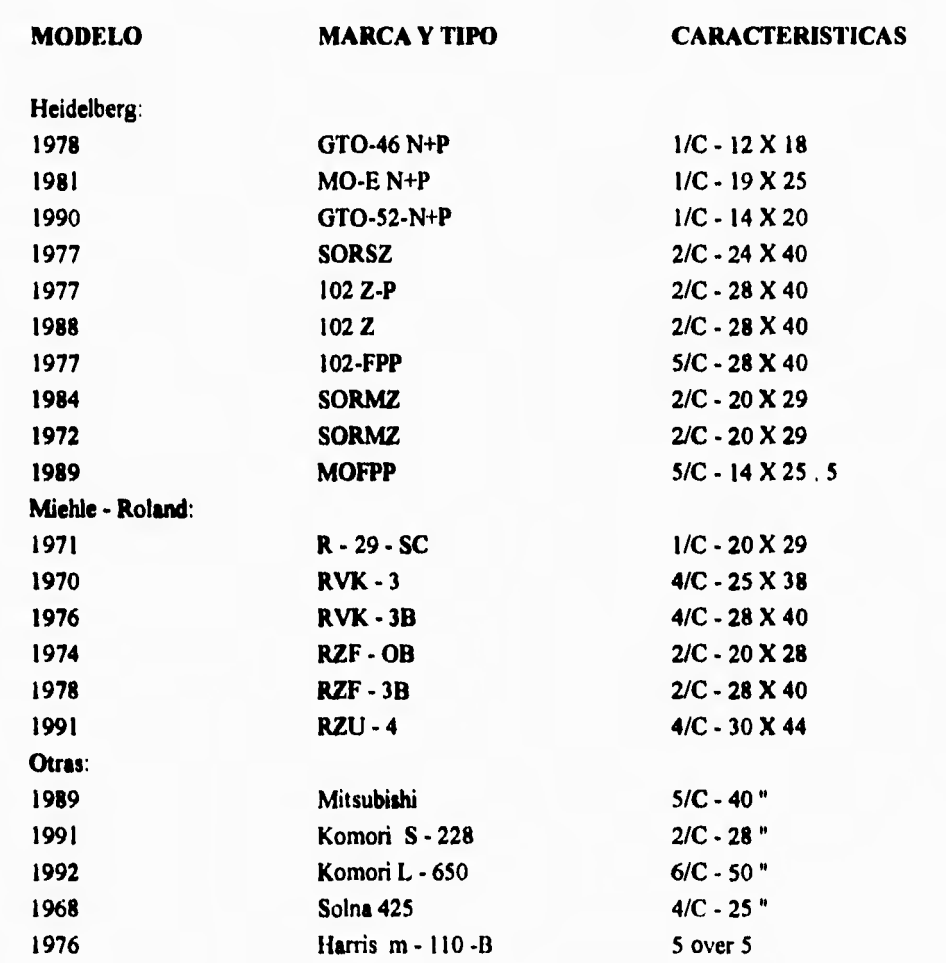

# **DIFICULTADES QUE SE PRESENTAN DURANTE EL PROCESO DE IMPRESION OFFSET Y POSIBLES SOLUCIONES A ESTOS PROBLEMAS**

En el proceso de impresión offset es dificil contar las variables que pueden existir, ya que son tantas y muchas de ellas no tienen relación entre si. El cambio en un factor puede alterar y modificar muchos otros factores. La solución a un problema puede más tarde ocasionar dos o más problemas que aparentemente no tienen relación uno con otro. Además es normal que muchas estén mal antes de que un problema particular se haga evidente.

Los problemas relacionados con las presiones entre la mantilla y **la** plancha existen en varios grados en casi todas las plantas impresoras. Son una fuente principal de calidad inconsistente de presión en las litografias.

**En la siguiente lista se resumen los problemas más frecuentes que se originan cuando se esta desarrollando un tiraje. Aqui se supone que el balance de la tinta, el agua, y la presión es aceptable, la compresión entre plancha y mantilla es correcta y se ha obtenido la primera hoja aprobada. Los puntos que se analizan representan efectos adicionales o avances**  secundarios que se van desarrollando debido al desbalance de tinta. agua y presión en el **transcurso del tiraje.** 

#### **a ) Repinte que afecta el área impresa.**

**- El repinte puede producirse por un lento secado de la tinta.** 

**+ Posible solución. En este caso debe añadirse un poco de agente secante o compuesto estimulante, para acelerar el fraguado de la tinta o la penetración en el papel.** 

#### **b** ) Causas que hacen ilegible el texto.

- Exceso de tinta.

+ Posible solución. El exceso de tinta puede evitarse reduciendo su consumo y limpiando la placa y mantilla.

- Falta de agua, que provoca la extensión de la tinta.

- Exceso de presión entre la plancha y mantilla, que trae como consecuencia el aplanamiento del punto en la trama.

+ Posible solución. Para el exceso de presión entre la plancha y la mantilla se debe comprobar que sean realmente las presiones entre estas dos, de existir el defecto, se reduce el alza de la mantilla.

Si la causa es la tinta, se procede a quitar ( lavar batería) tinta seca y añadir tinta fresca.

c) **Variación de la tonalidad de impresión.** 

- Que la tinta esté vencida y no circule con la misma fluidez.

+ Posible solución. Debe verificarse que la tinta tenga buena fluidez cuando circula por la batería y que a su vez exista buen paso *de* **la** tinta al tomador.

- Que haya problemas en el sistema **de** humectación dando más o menos **agua de** la **debida.** 

+ Posible solución. Se debe observar que los rodillos de humectación estén dando la cantidad de **agua** requerida.

- Que la platina se encuentre defectuosa o engrasada.

**d) Falta de nitidez en la impresión.** 

- Falta o exceso de calzo en las placas o mantillas.

+ Posible solución. Verificar que exista buena presión entre la mantilla y la plancha.

- Falta de tinta en las placas.

+ Posible solución. Que exista buen entintaje en la placa y que no exista mucha humectación en la placa.

- Mala grabación en el departamento de fotomecánico o fotocomposición.

+ Posible solución. Se debe verificar si es posible con un cuentahilos que el negativo esté en buenas condiciones.

e) **Imagen no centrada en el pliego.** 

- Esto sucede generalmente, cuando se imprime con más de un color, y al no coincidir, esto produce un desajuste.

1

#### **f) Desprendimiento de la tinta.**

- Mala calidad de la tinta.

- Humedad en el papel,

demasiada humedad en el ambiente.

- Mala calidad en el papel.

#### g ) **Impresión remosqueada.**

- Sucede cuando la mantilla se afloja o no se ajustó previamente.

+ Posible solución. El operario debe verificar que la mantilla esté bien estirada lo cual, se debe hacer con una llave de torque y estirar la mantilla de acuerdo con las especificaciones del fabricante.

#### **h ) Arrugas que afectan las ilustraciones y los testes.**

- Puede ocurrir por un desequilibrio de humedad en el papel.

**- Otra** dificultad muy frecuente es que se produzca un desequilibrio en los rodillos; cuando el papel no pasa lo suficientemente parejo, provocando también arrugas.

+ Posible solución. En este caso se deja que el papel se vaya aclimatando a la humedad del ambiente, y se equilibre interiormente.

Para favorecer este proceso debe extenderse el papel en un estante, en pequeñas cantidades. La humedad que le falta en los bordes la puede absorber empleando otro papel que posee la cantidad correcta.

#### i) **Velo en pliegos impresos.**

- Puede producirse por tintas que tengan poca resistencia al agua. Estos tipos de tintas se estacionan junto con el agua diluyéndose el colorante parcialmente.

- El velo puede también producirse por acidez en el agua ( no obstante algunos pigmentos se disuelven mejor cuando el agua tiene acidez ).Asimismo, el problema del velo puede producirse por falta de agua o mala limpieza en las placas

+ l'osible solución. El velo en los pliegos se puede corregir limpiando la batería, utilizando la tinta no tan espesa o cambiándola por otra de mejor calidad y en cualquier caso reduciendo el consumo de agua.

#### **j) Aparición de tacos o lunares en el airea de impresión.**

**- Este fenómeno puede ocurrir por desprendimiento del papel, exceso de tinta en las placas o mal remolque entre otras razones.** 

**+ Posible solución. Este fenómeno puede reducirse con un buen refinamiento, de ser posible por los cuatro lados del papel.** 

#### **k) Engrase en las placas.**

**- El engrase tiene que ver con la tinta y la solución de la fuente, no con la placa, la mantilla y los rodillos de entintado o de humectación. El engrase en una impresión afecta directamente a la imagen que se esta reproduciendo, esto es que no llega a verse lo suficientemente nítido como el original, ya sea una fotografia o una transparencia.** 

**+ Posible solución. El engrase en la placa puede solucionarse básicamente en dos formas:** 

**Que la tinta no esté tan engrasada y que el grado de agua de la fuente no esté tan ácida. I) Solución de la fuente demasiado fuerte.** 

**- Cuando la solución de la fuente tiene demasiado ácido se produce un secado lento y errático. Tanto el grado de acidez como la cantidad de agua que se llevan los rodillos en relación con la tinta, retardan el secado de la tinta de las hojas ya impresas si se usan con exceso.** 

**+ Posible solución. El grado de acidez de la fuente puede corregirse solamente midiendolo con el pH,** el **cual nos dirá si el** agua está demasiado fuerte ( **ácida ).** 

# **m ) Repintado.**

**- Demasiada tinta.** 

**- Secado demasiado lento de** la tinta.

- La pila de salida del papel demasiado alta.

+ Posible solución. Para evitar el repintado se recomienda emplear tintas de elevada concentración que permitan llevar la batería con poca tinta.

También se recomienda añadirle a la tinta un secante adecuado, se puede emplear polvo anti - repinte, poco barniz o poco solvente acondicionador y por último hacer pilas pequeñas.

### **n ) Banda radial de tinta, aparece en las zonas no impresas.**

- Esto sucede principalmente porque los rodillos humectadores están sucios, secos o parte de los mismos no tocan la plancha.

+ Posible solución. Para eliminar la banda radial de tinta hay que limpiar a fondo los rodillos humectadores; de seguir la falla será necesario recubrirlos de nuevo y ajustarlos debidamente.

ï

 $\mathbf{r}$ 

 $\mathbf{I}$ 1

### **POSIBLES DIFICULTADES QUE SE PRESENTAN EN LA MAQUINARIA PARA LA IMPRESION EN OFFSET**

**Antes de comenzar un tiraje es necesario que el operario tenga una seguridad plena del funcionamiento perfecto de su máquina en todos sus elementos para la buena marcha del trabajo, especialmente en las más vitales, como son: la guía lateral y las guías inferiores, las pinas oscilantes, las pinzas del cilindro impresor, un buen funcionamiento del feeder, buenas presiones en la mantilla y la plancha, buenas presiones entre el tambor de contra y mantilla, buenos rodillos en batería, buen marcador de guía de registro, etc.** 

**No deben quedar dudas respecto al correcto funcionamiento de estos mecanismos principales si se quiere proceder con tranquilidad al tiraje. Así se obtendrá de la máquina buena parte del éxito del trabajo. El resto vendrá con la adecuada preparación del agua y la tinta, de acuerdo con la clase de papel, la velocidad de la máquina y la clase de trabajo; y finalmente con la aportación personal que convierte al operario en un verdadero artista.** 

**Dentro de las dificultades que se presentan en las máquinas de impresión offset, damos a conocer en términos generales las problemáticas principales para cada uno de sus sistemas.** 

**En primer término tenemos la puesta del papel ( la pila de entrada ). En esta parte de la máquina tenemos el " feede ", que consta de unos chupadores, aventadores de aire, escobillas, escuadras de papel lateral y escuadras de papel trasero. La mala calibración de absorción y salida de aire del sistema** feeder nos puede ocasionar que el sistema no tome el papel adecuado, lo cual quiere decir que no toma la hoja o que toma demasiadas hojas, lo que provoca que la máquina se vaya a estar parando a cada momento, ya que ésta tiene un micro interruptor en la entrada de papel, haciendo que en el momento que entran más de dos hojas la máquina se apague automáticamente.

La subida automática del elevador de la pila, también debe de calibrarse a detalle, ya que depende este que el feeder pueda funcionar bien o mal El elevador dependerá de los tiempos de subida según la materia prima que se vaya a utilizar, **ya** sea cartón, papel, cartulina, etc.

**Una mala calibración de carretillas puede provocar que el papel no llegue exactamente a tiempo a la escuadra y a los tacones de la máquina.** 

**Respecto a las escuadras y tacones, el único problema que podria presentarse es cuando los tiempos de cada una de las piezas de la máquina estén descalibradas.** 

**El sistema de pinzas de la toma de papel hacia** los **tambores pudiera presentar problema cuando éstas no llegan a tiempo a los tacones. También ocasiona problemas cuando uno de los juegos de pinzas no tiene la suficiente presión para que pueda tomar el papel.** 

**Una mal calibración entre planchas y mantillas puede repercutir para cada que existan impresiones poco legibles o bien muy emplastadas de tinta. Quizá éste sea el principal problema a que se enfrenta la mayoría de** los **operarios al estar en una máquina de impresión offset.** 

**Ya que de la calibración entre la plancha y la mantilla depende en buen porcentaje la impresión, los operarios deben verificar constantemente el calibre de éstas y de las hojas de empacadura con un micrómetro de mecánico.** 

**Dichos micrómetros se deben utilizar únicamente en las planchas que se comprimen o se desplazan bajo presión, dado que las lecturas son sensibles a las diferencias entre presión y tacto de quien las tome, puede suceder que distintos operarios obtengan diferentes lecturas de presiones de mantillas y hojas de papel de empacadura.** 

**La presión incorrecta de planchas y mantillas las tienen tanto los talleres pequeños como los grandes. Las tripulaciones de las prensas, experimentadas o no, pueden no saber que las presiones entre** los cilindros cambian entre el transcurso del tiraje, aunque las empacaduras del cilindro hayan sido colocadas con las especificaciones de los fabricantes. Los consultores en materia han observado varios grados del mismo problema en casi todas las plantas en que se han llevado a cabo auditajes técnicos. Esto incluye a muchos impresores más grandes y altamente respetados de los Estados Unidos.

Una máquina impresora no funciona correctamente cuando las presiones entre los rodillos de la batería de tinta exceden ampliamente las especificaciones del fabricante.

S7

**El efecto del** exceso de presión hace que se desgasten entre ellos prematuramente y a su vez desgastaran las placas, es decir, el desplazamiento que se genera en el punto de contacto de los rodillos y plancha hará que éstos se deterioren más rápidamente.

**La presión entre el cilindro de la mantilla y el de impresión normalmente es llamada presión del contra o contra presión. Esta presión se gradúa mecánicamente** y **es independiente de la empacadura. Se debe utilizar solamente la superficie de presión entre** los cilindros **de la mantilla** y el contra para obtener una transferencia **completa de la imagen**.

#### **Medición del pH.**

**Existen diferentes métodos para medir el pH del agua del mojador. El método más sencillo es la cinta de papel tornasol.** 

**Como norma general, el pH ha de ser siempre lo más bajo posible, con todo, será necesario que el agua sea más ácida en determinadas condiciones de trabajo como por ejemplo:** 

**- Cuando se imprime papel que desprende mucho polvillo.** 

**- Cuando se emplean ciertas clases especiales de tintas.** 

**- En las tiradas largas.** 

**- El pH recomendable es de 4.5 a 5.5 ( el pH es variable por el tipo de lámina que se va a usar ).** 

**Cuanto menos trabajo lleva la plancha menor debe ser el pi! de agua. Si alguna** vez se debiera disminuir el pH, basta disminuir unas gotas de ácido fosfórico en el depósito de agua.

Es conveniente recordar que la limpieza del depósito del **agua y de todos los depósitos que intervienen en el mojador de la plancha es** un requisito que no debe olvidarse.

#### **Tintas.**

La mayoría de las tintas suministradas por las fabricas poseen una cierta consistencia.

dejando al impresor la facultad de graduarlas según lo exijan los diferentes trabajos.

Por lo general se recomienda que la tinta tenga mayor consistencia especialmente si se imprimen trabajos con medios tonos. En el caso que se impriman varias plastas de tinta o se emplee papel con poca cola, se suavizare convenientemente.

Es necesario prestar la máxima atención al empleo de los diluyentes. Para las tintas tradicionales ( grasas ) el mejor diluyente es el barniz de aceite de linaza.

Ĩ.

 $\overline{1}$ 

# **CAPITULO I V DESCRIPCION DEL MODELO**

### **Consideración de costos**

**A continuación se presentan** los costos directos, así como los **gastos indirectos que fueron considerados para el desarrollo del modelo planteado:** 

#### **Costos directos**

**- Costo del papel para los interiores.** 

**- Costo de la tinta para los interiores.** 

**- Costo de las láminas para los interiores: tomando en cuenta los productos químicos para la preparación de ésta, tales como, revelador, goma arábiga y sensibilizador.** 

 $\mathbf{I}$ 

 $\mathbf{I}$ 

ł

**- Costo de mano de obra; tomando en este estudio el sueldo del operador de la prensa y el sueldo de su ayudante, para la impresión de interiores.** 

**- Costo de la cartulina de la portada.** 

**- Costo de las tintas que pudiera llevar la portada.** 

**- Costo de las láminas para la portada, tomando en cuenta los productos químicos como son el revelador y la goma arábiga para su preparación.** 

**- Costo de mano de obra para la impresión de las portadas, considerando el sueldo del operador y el de su ayudante de la prensa**.

#### **Gastos indirectos.**

**- Gastos de fabricación.** 

**- Gastos de administración y ventas**.

**En el capitulo donde se expone el caso práctico aparece una lista de los gastos** de fabricación y otra de los gastos de administración y ventas que fueron considerados para este estudio.

### **DIAGRAMA DE BLOQUES DEL MODELO**

u.

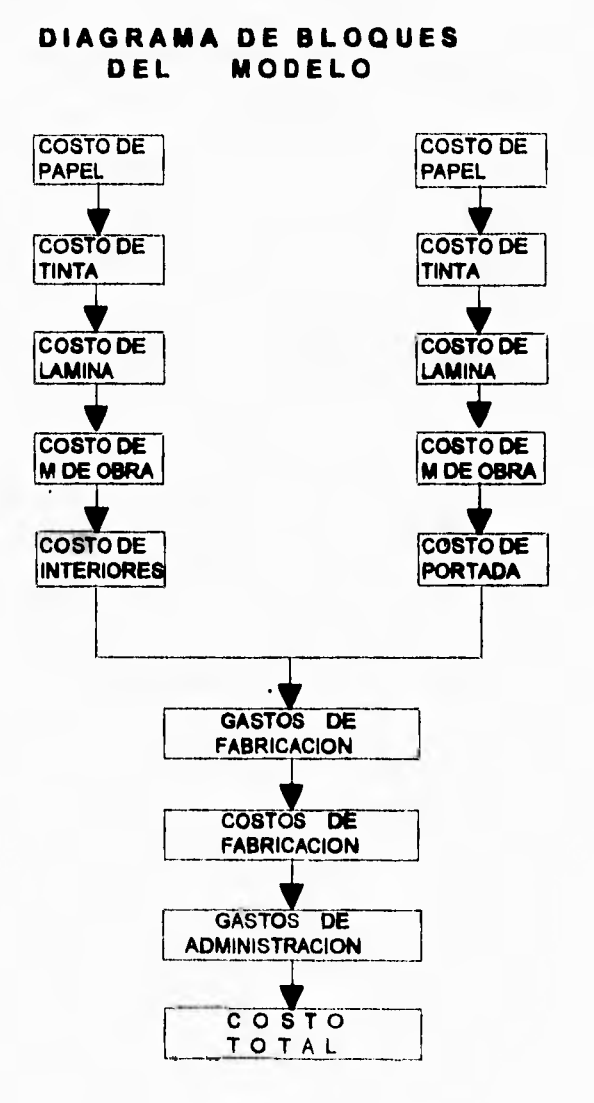

# **COSTO DEL PAPEL INTERIORES**

i,

 $\sim$ 

 $\hat{\mathbf{u}}$ 

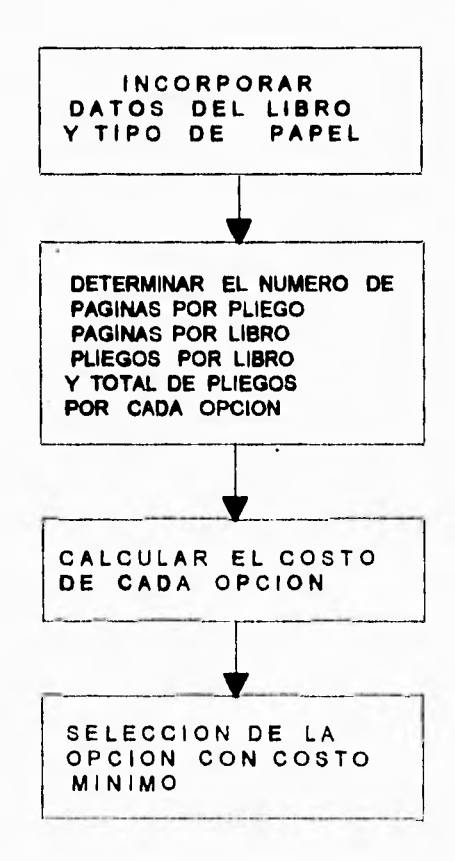

# **COSTO DE LA TINTA INTERIORES**

۰

 $\sim$ 

 $\overline{ }$ 

 $\sim$   $\omega$ 

 $\sim$ 

 $\bar{\mathbf{r}}$ 

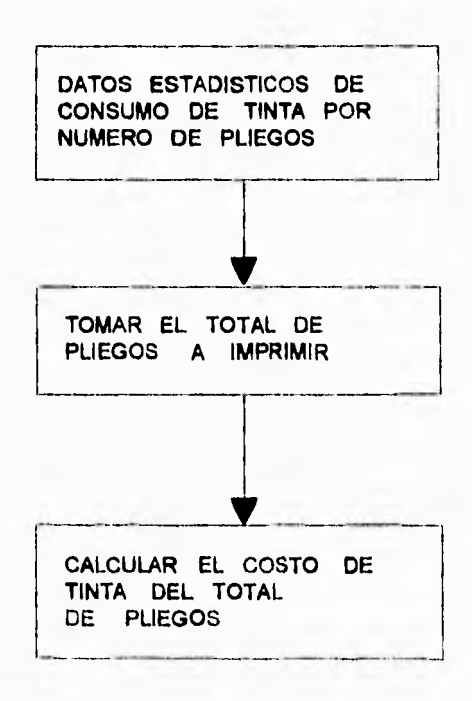

# **COSTO DE LA MINA INTERIORES**

 $\sim$ 

**Continued** 

 $\mathbf{r}^{\mathrm{c}}$ 

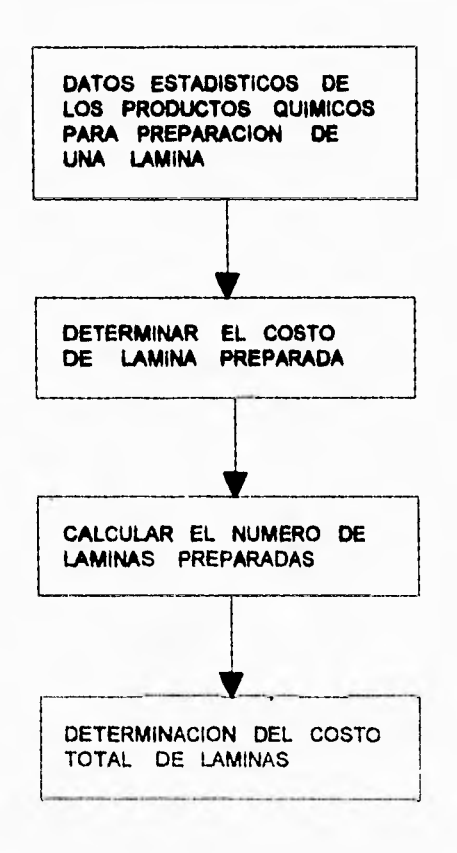

# **COSTO MANO DE OBRA INTERIORES**

 $\frac{1}{2}$ 

 $\omega$ 

×

μ.

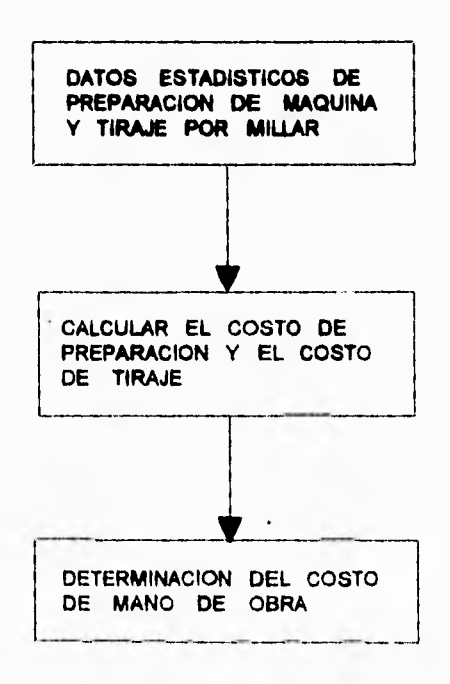

# **COSTO DE CARTULINA PORTADA**

J.

 $\ddot{\phantom{a}}$ 

 $\sim$ 

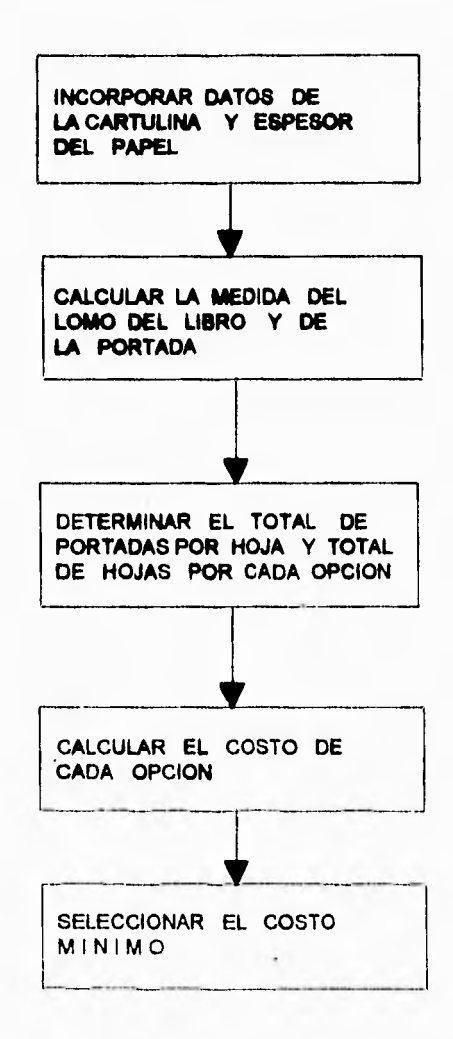
# **COSTO DE CARTULINA PORTADA**

L.

 $\epsilon$ 

 $\sim$ 

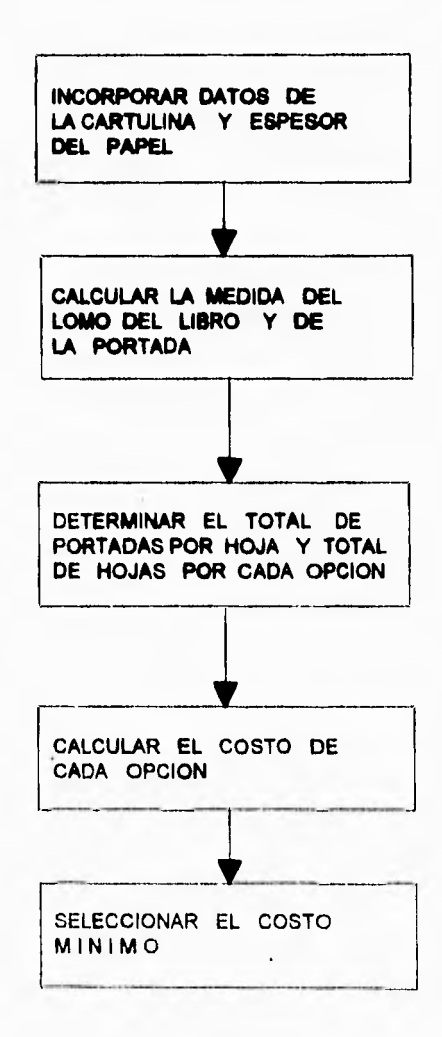

# **COSTO DE LA TINTA PORTADA**

 $\ddot{\phantom{a}}$ 

 $\mathcal{L}$  where  $\mathcal{L}$ 

 $\mathbf{v}^{\mathrm{c}}$ 

 $\mathbf{r}$ 

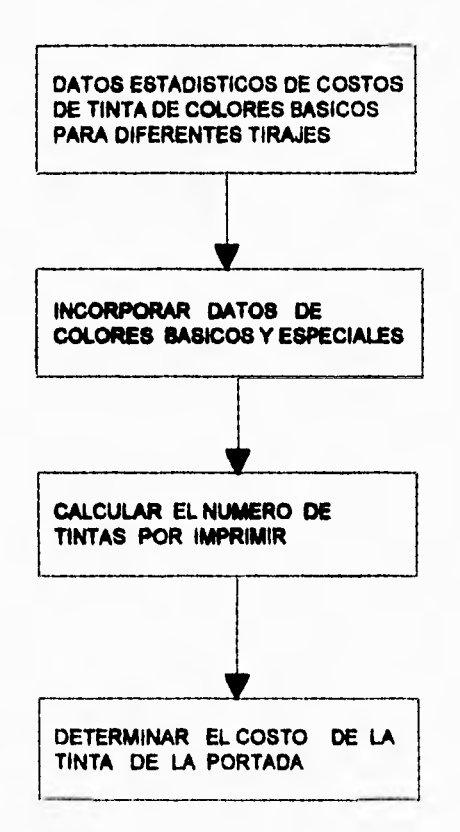

# **COSTO DE LAMINA PORTADA**

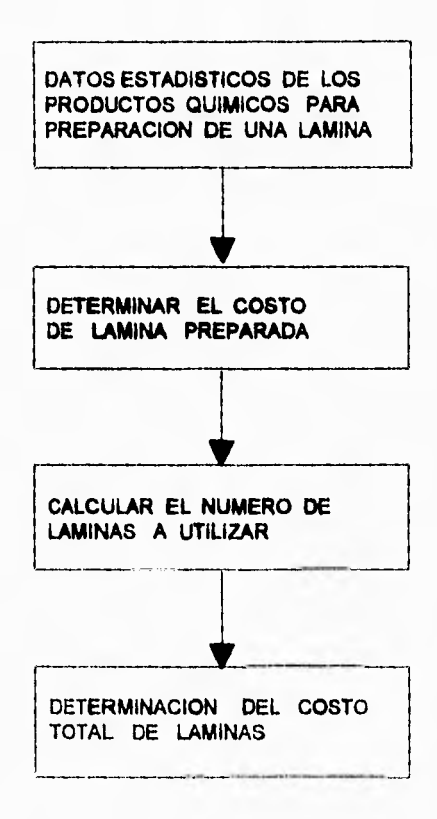

## **COSTO MANO DE OBRA PORTADA**

 $\sim$  .

 $\mathbf{1}$ 

 $\overline{\mathbf{r}}$  $\overline{a}$ 

 $\sim$   $\sim$ 

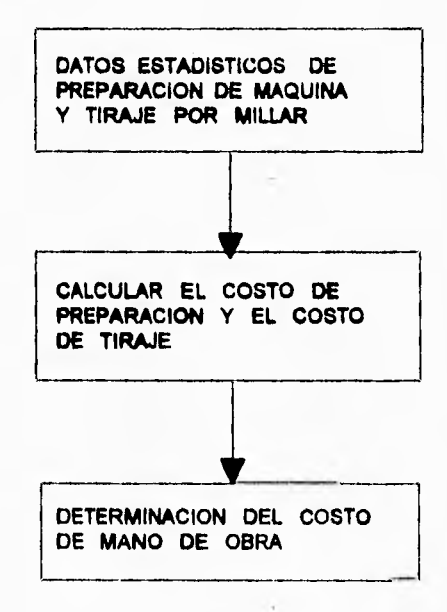

## GASTOS DE FABRICACION

÷.

à.

 $\bullet$ 

 $\mathcal{L}^{\mathcal{M}}$ 

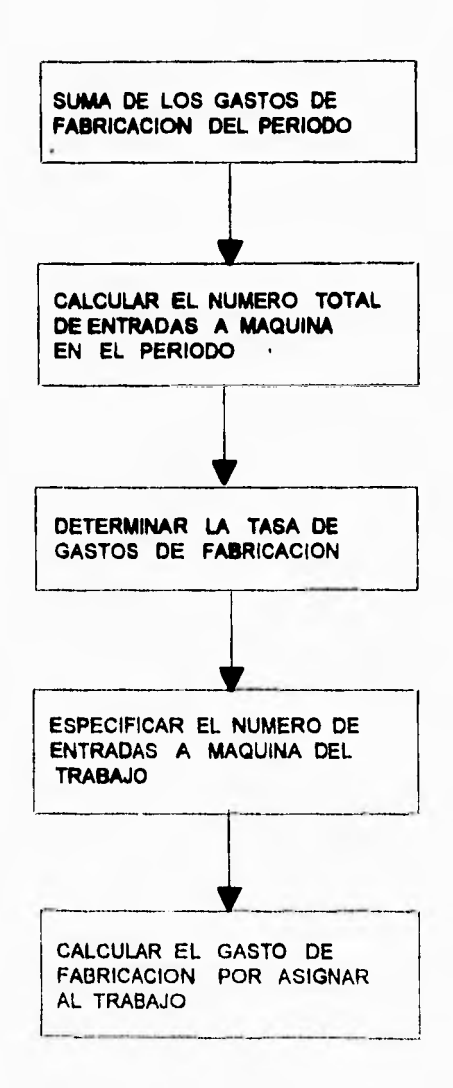

## **GASTOS DE ADMINISTRACION**

 $\overline{a}$ 

 $\partial t$ 

 $\ddot{\phantom{a}}$ 

 $\frac{1}{2}$ 

 $\ddot{ }$ 

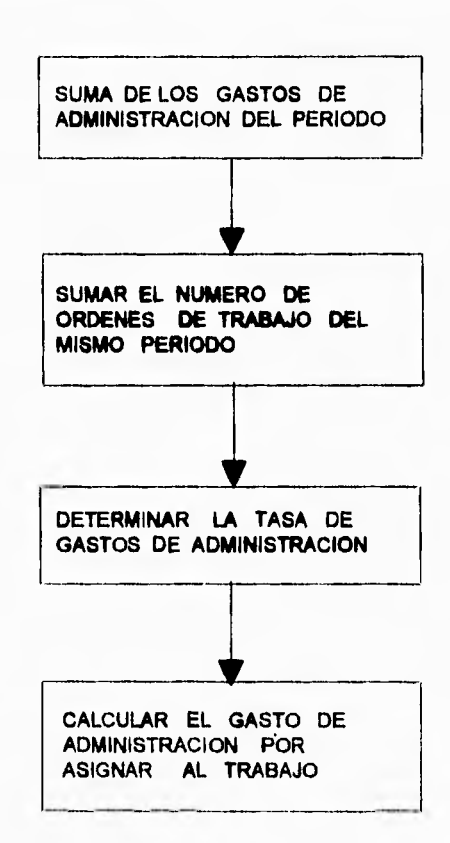

## **DESCRIPCION Y FORMULAS**

**Este modelo tiene como finalidad calcular el costo y los gastos que se generan en la impresión de cualquier libro mediante el sistema de offset.** 

**Para explicar el procedimiento de este modelo lo dividiremos en tres secciones:** 

### **A) Costo de Interiores ( C 1).**

**Para obtener el costo de los interiores de cualquier libro, el cliente deberá proporcionar las características del mismo. Los datos requeridos son:** 

- **1 . Tipo de papel**
- **2 . Gramaje del papel**
- **3 . Amelo del libro**
- **4 . Largo del libro**
- **5 . Número de páginas**
- **6 . Número de libros**

**En base a estos datos subdividimos el costo de interiores en:** 

**a) Costo de papel ( Cp ) b ) Costo de tinta ( Ct ) c) Costo de lámina ( CI )** 

**d ) Costo de mano de obra ( Croo )** 

**Lo cual se resume en la siguiente ecuación:** 

**C I = Cp + Ct + CI + Cmo** 

### **a ) Costo del papel ( Cp )**

**Para obtener el costo del papel de interiores tenemos que, las dos medidas más usuales de éste en el mercado son: 70 x 95 cm y 57 x 87 cm.** 

**Teniendo en cuenta que en la máquina considerada en nuestro estudio no entra la hoja completa de papel, se tiene que dividir a la mitad en ambas opciones quedando en: 70 x 47,5 cm. y 57 x 43.5 cm.** 

**Si tomamos el ancho y largo del libro podemos saber en cual de las opciones entran más hojas, realizando las siguientes operaciones:** 

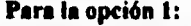

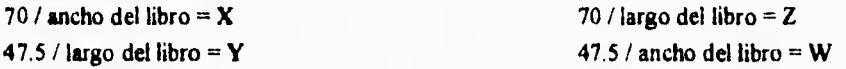

#### **Para la opción 2:**

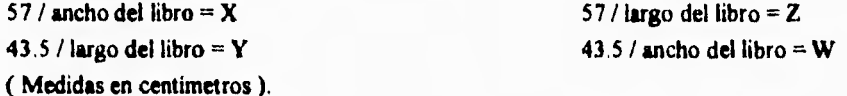

**Si multiplicamos las partes enteras de X y Y y las partes enteras de Z y W de cada opción se puede determinar la orientación más conveniente para aprovechar al máximo el papel, teniendo en cuenta que el resultado debe ser un múltiplo de 4 ( 4, 8, 16, 32 ) para facilitar el proceso de doblez de pliegos en la encuadernación. A este resultado lo multiplicamos por dos y le llamaremos número de páginas por pliego.** 

**El número de páginas proporcionado del libro deberá ser manejado para facilidad tanto en impresión como en encuadernación de la siguiente forma.** 

**Número de páginas** proporcionado / 4 = X1

Si el resultado es entero y fracción habrá que subirlo a su entero inmediato.

Para obtener el total de páginas del libro por imprimir multiplicaremos la cantidad final de X1 x4.

La diferencia entre el total de paginas del libro y número de páginas proporcionado serán hojas en blanco.

por ultimo tenemos.

Total de páginas del libro

Números de pliegos por libro

Páginas del libro por pliego

#### Después se tiene:

Número de pliegos por libro  $x$  Número de libros = Total de pliegos.

y

Total de pliegos  $x$  costo por pliego = Costo total de pliegos.

Este procedimiento debe **realizarse para cada una de las opciones, a fin de seleccionar** la de menor costo: El modelo imprimirá los resultados de la opción elegida que son los siguientes. Medida del papel, pliegos por libro, total de pliegos y costo total de papel.

#### **b ) Costo total de tinta interiores (Ct )**

**Para** la determinación de este costo, se realizo un estudio en el taller en cuestión y se llegó a calcular que para la impresión de 1,000 hojas se requieren 45 gramos de tinta, o bien que con un kilogramo de tinta podemos imprimir 22,000 hojas ( por un solo lado ). Por consiguiente, para llegar al costo del trabajo podremos utilizar la expresión:

Total de pliegos x 2 x costo del **kg.** de tinta

Costo total de tintas  $=$ 

22,000

## e ) **Costo de lámina ( CI )**

El costo de una lámina también está basado en un estudio estadístico con los tres productos químicos ( revelador, sensibilizador y goma arábiga ) que se utilizan en la transportación para lámina Wipe-on.

Las siguientes fórmulas para obtener el costo son:

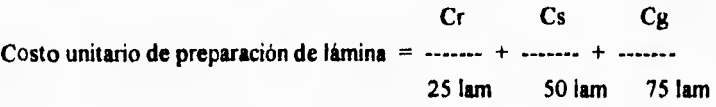

**Cr = Costo del revelador.** 

**Cs = Costo del sensibilizador.** 

**Cg = Costo de goma arábiga.** 

Costo unitario de lámina **preparada =** Costo unitario de lámina + Costo unitario de preparación de lámina.

Costo total de lámina = Costo unitario de lámina preparada  $x$  Número de pliegos por libro x 2.

El costo de transportación por concepto de mano de obra, en este estudio se consideró dentro del costo de preparación de la máquina.

### **d ) Costo de mano de obra ( Cmo )**

**Para obtener este costo se tomarán en cuenta dos costos los cuales son:** 

**1 . Costo de preparación de la máquina.** 

**2 . Costo de tirajo.** 

**Ambos a cargo de un prensista y su ayudante.** 

**Definiendo costos se tiene lo siguiente:** 

**Costo de preparación. Basado en el tiempo que tardan en preparar la máquina para la realización de un tiraje, incluyendo el tiempo que se lleva en transportar la lámina.** 

**( sueldo prensista + sueldo ayudante ) / hora** 

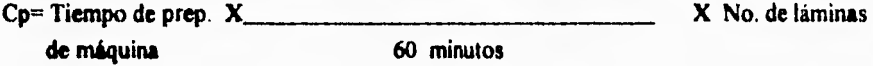

**Costo de tiraje. Basado en el tiempo que tardan en imprimir un millar de pliegos, por lo tanto:** 

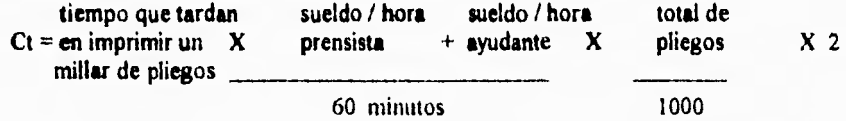

**Al final se tiene:** 

Costo **de mano de obra =** Costo de preparción + Costo de tiraje.

#### **11) Costo portada del libro ( Cpt )**

Como en el caso del costo de los interiores el cliente debe proporcionar las **características** *de* **la misma las cuales son:** 

- **1 . Tipo de cartulina.**
- **2 . Gramaje de la cartulina.**
- **3 . Número de tintas que lleva de impresión.**

**En base a estos datos se subdivide el costo de portada en:** 

**e ) Costo de cartulina ( Cc ).** 

**b**) Costo de tinta ( Ctpt ).

**c) Costo de Moine ( Clpt ).** 

**d ) Costo de mamo de obra ( Catopt ).** 

**Lo cual se resume en la siguiente fórmula:** 

 $Cpt = Cc + Ctpt + Clpt + Cmopt$ 

#### **a ) Costo de cartulina (Cc ).**

Con los datos ya conocidos del libro ( largo, ancho, número de páginas ), el paso a seguir es el cálculo del lomo del libro **para** conocer las medidas finales de la portada, el cual se obtiene de la siguiente manera:

Total de páginas del libro  $/2$  = Número de hojas del libro.

En base al gramaje del papel de interiores se obtiene el espesor de cada hoja del libro y con el total de hojas se determina el espesor del lomo del libro.

De esta manera se tiene:

Lomo del libro = Número de hojas del libro  $x$  Espesor de la hoja.

**Por lo tanto la medida de la portada estará dada por:** 

**Medida de la portada =**  $($  **( Ancho del libro**  $x 2$  **) + 2 + Lomo del libro**  $x$  **( Largo del libro + 2 ). ó** 

**Medida de la portada = Ancho de la portada x Largo de la portada.** 

**Para obtener el costo de la cartulina tenemos que las tres medidas más comerciales son:** 

**57 x 87 cm. 61 x 90 cm. y 70 x 95 cm. y a diferencia del papel de interiores, la impresión de cada portada será manejada individualmente**.

**Una vez conocida la medida de la portada se calcula en cual de las tres opciones de cartulina se obtienen el mayor número de portadas; en base al dato anterior y al número total de libros se obtendra el número total de hojas de cartulina por utilizar, eligiendose la opción donde el costo sea el mínimo.** 

**Por lo cual tenemos:** 

**Número de portadas totales** 

**Número de hojas de cartulina =** 

**Número de portadas p/h de cartulina** 

#### **y finalmente :**

**Costo de cartulina de portada = No. de hojas de cartulina x Costo de hoja de cartulina**.

#### **b ) Costo de tinta ( Ctpt ).**

**Este costo está dado en función de la cantidad de portadas que se tienen que imprimir** y **el número de colores directos o básicos y el número de colores especiales que se lleve a impresión.** 

**Por lo que:** 

**Ctpt = Cb1** ( Costo en proporción a la cantidad de portadas a imprimir  $) + Cb2$  (...) **+..**.. **+ Cbn ( ) + Ce I ( Costo de las tintas que se mezclan, eligiendose el de mayor precio**  y se multiplica por el total de tintas  $)+$  Ce2 ( $...$ ) +  $...$  + Cen ( $...$ ).

### **y finalmente**

 $C$ tpt =  $C$ b1 +  $C$ b2 + .... +  $C$ bn +  $C$ e1 + $C$ e2 + ..... +  $C$ en

**Donde:** 

**Cb = Color básico**.

**Ce = Color especial ( mezcla de colores básicos ).** 

**Nota: Para determinar el costo en proporción de los colores directos se realizó un estudio en base a la cantidad de tinta que se consumiría por cada millar de portadas.** 

### **c**) Costo de lámina (Clpt).

**El costo de las láminas está basado en un estudio estadistico con los dos productos químicos que se utilizan en la transportación para lámina presensibilizada, los cuales son el revelador y la goma arábiga.** 

**Mediante las siguientes fórmulas se obtiene el costo final de las láminas:** 

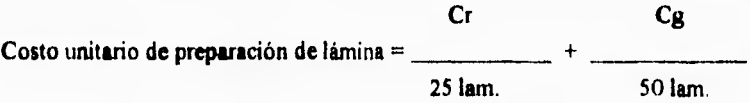

**Donde:** 

**Cr = Costo del revelador.** 

**Cg = Costo de goma arábiga.** 

**Costo unitario de lámina preparada =** Costo unitario **de lámina +** Costo **unitario de preparación de lámina** 

**Finalmente:** 

Costo total de láminas = Costo unitario de lámina preparada  $x$  No, de tintas a imprimir

79

ESTA TESIS DEBE SALIR DE LA BIBLIOTECA

**El costo de transportación por concepto de mano de obra en este estudio se considera dentro del costo de preparación de la máquina.** 

### d) Costo de mano de obra (Cmopt)

**Para obtener el** costo **de mano de obra, se tomaron en cuenta dos** costos, los cuales son

**1 . Costo de preparación de máquina. Basado en el tiempo que tarda en preparar la máquina para la realización de un tiraje, incluyendo el tiempo que se llevara en transportar la lámina. Para obtener el costo se emplea la siguiente fórmula:** 

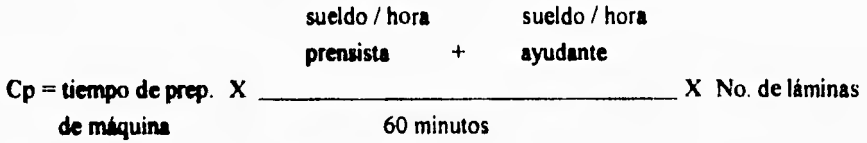

**2 . Costo del tiraje. Basado en el tiempo que tardan en imprimir un millar de portadas. Por lo tanto:** 

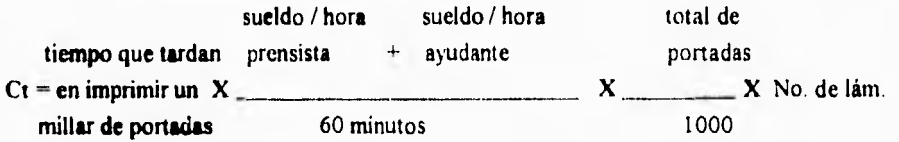

**Al final se tiene:** 

÷.

**Costo de mano de obra = Costo** de preparación + Costo de tiraje.

### **C ) Costos de fibricación y administración**

Al detallar todos los gastos que se originan en una empresa ( aparte de materia prima y costo de mano de obra ) es primordial agrupar aquellos que intervienen directamente en el área productiva, a los cuales llamaremos gastos de fabricación ( Gf ) y aquellos que son indirectos al proceso de fabricación del producto o sea gastos de administración y ventas

( G a).

Para conocer el importe de los gastos de fabricación y de los gastos de administración que intervienen en la producción de un libro, es necesario sumar todas las cantidades involucradas **en un tiempo predeterminado, que puede ser un arlo, un mes o una semana,** 

**Con el total de los gastos de fabricación y un parámetro que mida la participación de éstos, que en este caso se tomará el número de entradas a máquinas durante el mismo tiempo en que son totalizados los gastos, se obtiene una tasa de participación de gastos de los diferentes trabajos realizados durante el periodo en cuestión, la cual llamaremos tasa de gastos de fabricación.** 

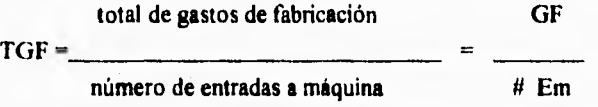

**Una vez obtenida la tasa de gastos de fabricación, se multiplica por el número de entradas a la máquina del trabajo en cuestión, resultando la cantidad final de los gastos de fabricación para el libro producido.** Esto es:

#### Total  $GF = TGF \times # Em$

Con los gastos de administración y ventas se seguirá un proceso semejante, sólo que en este caso el parámetro que mida la consistencia de los gastos será el número de órdenes en el mismo periodo. Para obtener la cantidad final de los gastos de administración serán tomadas

las órdenes que dieron origen a la producción estudiada. Llamaremos tasa de gastos de administración y venta a la relativa a este concepto. La cual será la suma de los gastos de administración y venta entre el número de órdenes en el periodo seleccionado.

total de gastos de administración GA  $TGA =$ número de órdenes de trabajo # Ot

Una vez obtenida la tasa de gastos de administración, se multiplica por el número de órdenes de trabajo en cuestión, resultando la cantidad final de los gastos de administración para el libro producido. Esto es.

Total  $GA = TGA \times #Ot$ .

Los parámetros para obtener cualquiera de las dos tasas pueden ser diferentes a los presentados aquí, según sea el taller estudiado.

Con la suma de los costos resultantes de interiores, portada, gasto de fabricación, administración y venta se obtiene el costo total de la producción.

 $CT = Ci + Cp + GF + GA$ .

Con este costo total puede darse un presupuesto real al cliente acerca del trabajo que requiere, y a la vez el empresario tiene la base de lo que le costará el tiraje y sabrá la posible utilidad que le puede dejar al final.

#### LISTADO DEL PROGRAMA

 $\sim$ 

 $BI: [AII]'$ COSTO DEL PAPEL INTERIORES A4: (.2) [A14] DATOS DEL PAPEL E4: (.2) [AII] ' DATOS D<br>E5: (.2) [AII] "ANCHO:(cm) DATOS DEL LIBRO  $G5$ : (.2) [A6] 16 A6: (2) [A14] "TIPO DE PAPEL: B6: (.2) [A11] 'KIMBERLY BLANCO E6: (.2) [AH] "LARGO:(em) G6: (.2) [A6] 22 A7: (.2) [A14] "GRAMAJE:  $B7: (2) [A11] 72$ E7:  $(2)$ [A11] "No. DE PAGINAS: G7: (F0) [A6] 563 E8: (.2) [A11] "No. DE LIBROS: G8: (F0) [A6] 3500 A9: [A14] 'MEDIDAS PAPEL B9: (.2) [A11] "47.50 X 70.00 cm D9: (.2) [A7] ^M.H. E9: (.2) [A11] ^T.L. F9: (.2) [A6] <sup>^</sup>D.H. G9: (.2) [A6] ^P/H H9: (.2) [A6] <sup>A</sup>IL/HP A10: [A14] 'PAG. TOTALES B10. [A11] +17 D10: (.2) [A7] 47.5 E10:  $(2)$  [A11] +G5 F10: (.2) [A6] (D10/E10) G10: (F2) [A6] @ENT(F10)\* @ENT(F11)  $H10: (2) [A6]$ @SltG10=4#O#G10=8#O#G10=16#O#G10=32.G10,@SltG12=4#O#G12=8#O#G12=16#O#G12=32.G12.@ND++2 AII: (.2) [AI4] 'PLIEGOS x LIB: **BII: (3)** [AH] (I7H10) DIE (21 [A7] 70<br>EH (2) [AH] + G6 FII: (.2) [A6] (DILEH) A12. (.2) [A14] T-PLIEGOS: B12 (.0) [A11] +G8\*B11 D12: (.2) [A7] 47.5 E12:  $(2)$  [A11] +G6 F12 (.2) [A6] (D12/E12) G12: (F2) [A6] @ENT(F12)\*@ENT(F13) A13 (2) [A14] COSTO X HOJA: B13. (M2) [A11] 0.211 C13: (F0) @ESND(H10) D13 (.2) [A7] 70 E13. (.2) [AI1] +G5<br>E13. (.2) [A6] (D13-E13) АН. (2) [АНГ СОSTО. B14: (M2) [A11] +B13\*B12 ALS [A14] MEDIDAS PAPEL B15. [A11] "43.50 N 57.00 cm D15 (2) [A7] M.H. E15: (2) [A11] /TL F15: (2) [A6] D II.

G15 (2) [Ao] <sup>5</sup>P.11 H15 (.2) [Au] <sup>^</sup>HL HP

**A16: (A141 1PAG.'POTALES 1316: [Al 1) +17**  D16: (.2) [A7] 43.5 **£16: (.2) [A11) \*G5 F16: (.2) [M] (D16/E16) 16: (F2) [A6] @ENT(F16)\*(0,ENT(F17) 1116: (.2) [A6]**  @SI(G16=4PO#G16=8PO#G16=16#O#G16=32;G16;@SI(G18=4fO#G18=8fO#G18=16#O#G18=32;G18;@ND))\*2 **Al 1. ,2) [Al .11 'PLIEGOS x LIB: 131 7 (.3) [Al 1I (17/1116) 17: (.21(A7) 57 E17:(.2) [A I j +Cy6 F17: (.2) (A6) (DI 7.11") A18: (.2) (Al 4J 7/PLIEGOS: 1118: (.0) (All) ,G8\*B17 018:1.2) [A7) 43.5 E18: (.2) (A11.1 +G6 F18:1.1) (A6) (D18/E18)**  G18: (F2) [A6] @ENT(F18)\*@ENT(F19) **A19: (.2) (A14) 'COSTO X HOJA: 1319: (M2) (Al 110.19 C19: (F0) @ESND(1116) D19: (.2) (A7) 57 E19: (.2) [Al 1) +05 F19: (.2) [A6] (DI9/E19) A20: (.2) [Al 43 'COSTO: 1320: (M2) [A11] +B19\*B18**<br> **1322: [A11] \*** DATOS FI **1322: [Al 1 ] ' DATOS FINALES DEL PAPEL INTERIORES 1323: (Alll'MEDIDAS DEL PAPEL cm E23: (Al1) @SI(C13=0#Y#C19=1;B9;@SI(C13=1#Y#C19=0;B15;@SI(B14<B20;B9;@SI(B20-314;B15;@ND)11) 1324: (.2) (Al 1( 'PLIEGOS x LIB: E24: [All] @SI(C13=0#Y#C19=1;B11;@SI(C13=1#Y#C19=0;B17;@SI(B14<B20;B11;@SI(B20<B14:H17;@ND))) 1325: L2) (A 1) 'TOTAL DE PLIEGOS: E25: (.0) [Al1] (@SI(C13=0#Y#C19=1;B12;@SI(C13=1#Y#C19=0;B18;@SI(B14<B20,B12:@SI(B20-B14.B18;@NDmi 1326: (1) (Al I) 'COSTO TOTAL DE PAPEL EU: (M2) [Al** tiesw **I 3-0aVi(C19=0;(g.NIIN(B14,B20);(11SI(C I 3-0) YNC10-1;1314.:4S** *he 13-1 ,!)'ai I* **9-0:112.0;;IERRI.**  *A29: (.211A1Illdli.* **• MEDIDA DE LA HOJA A30: (.2) [A14] T.L. - TAMAVO DEL LIBRO A31: (.2) (A14)1111. DIVISION DE LA HOJA A32: (.2)1A14] 'P/11 • PAGINAS POR HOJA (UN LADO) A33: (.2) [A11) 'FIL/111, • HOJAS LIBRO/HOJAS PLIEGO** 

 $\mathbf{r}$ 

 $Cl(')$ **COSTO DE TINTAS INTERIORES** HI: +<<PAPEL2.WKI>>E25<br>D4: 'COSTOS UNITARIOS DE TINTA DS: UNITARIO<br>E5: 'HOJAS ES: HOJAS<br>F5: [A12] 'COSTO<br>C6: 'TINTAS<br>D6: "1 kg<br>E6: (.2) 22000<br>F6: (M2) [A12] 27 Fo: (M2) [A12] 27<br>
D7: "45 gs<br>
E7: (2) 1000<br>
F7: (M3) [A12] +E7\*F6/E6<br>
D11: CO S TO DE T1 N TA S<br>
C12: 'PRECIO x Kg.<br>
F12: (M2) [A12] -F6<br>
C13: 'CONSUMO x 1000 Hojas<br>
F13: [A12] +D7<br>
C13: 'CONSUMO x 1000 Hojas<br>
F13: [A12] C15: COSTO TOTAL DE TINTAS<br>F15: (M2) [A12] +H1\*F7:1000

 $\sim$ 

CI: [A6] 'COSTO DE LAMINAS INTERIORES **B3:** [A7] 'COSTOS UNITARIOS A4: [A14] 'MATERIA PRIM. B4: [A7] 'U/M<br>C4: [A6] 'COSTO D4: [A6] "PROD. E4: C/U G4: [A10] 'COMPLETAS<br>H4: (.3) +<<PAPEL2.WK1>>E24  $[4; \omega$ ENT(H4)<sup>-2</sup> AS: [A14] 'REVELADOR<br>B5: [A7] "1 LT<br>C5: [A6] 26.8 D5: (F0) [A6] 25  $E5. (M2) + C5/D5$ G5. [A10] 'FRACCIONES  $H5: (3) + H4 - QENT(H4)$ 15: @S1(H5=0;0;@S1(H5=0.125#O#H5=0.25#O#H5=0.5;1;@S1(H5=0.625#O#H5=0.75;2;3))) A6: [A14] 'SENSIBILIZADOR B6: [A7] "450 ML<br>C6: [A6] 17.2 D6: (F0) [A6] 75  $E6$ : (M2) + C6/D6 G6: [A10] TOTAL LAMINAS  $16. + 14 + 15$ A7: [A14] 'GOMA B7: [A7] "1 LT<br>C7: [A6] 8.75 D7: (F0) [A6] 50  $E7: (M2) + C7/D7$ A8: [A14] 'LAMINA CALIBRE 30" E8: (M2) 15 A9: [A14] 'COSTO UNITARIO DE LAMINA E9: (M2) @ SUMA(E5..E8) **G9. [A10] COSTO DE LAMINAS**  $19: (M2) - E9*16$ CI3: [A6] 'COSTO DE LAMINAS PORTADA **BIS:** [A7] 'COSTOS UNITARIOS A16: [A14] 'MATERIA PRIM. Blo [A7] U/M C16 [A6] COSTO DI6: [A6] "PROD.<br>E16: ^C/U G16 [A10] 'No LAMINAS Ho: << TINTAPOR.WK1>>F32 HO, «SENVERPOR, WKE»<br>
A1" [A14] "ELT<br>
C1" [A6] 150<br>
D17: (F0) [A6] 25<br>
E17: (M2) - C17/D1"<br>
E17: (M2) - C17/D1" A19 [A14] 'GOMA B19. [A7] "I LT  $C19$ :  $[Ab]$  40 D19 (F0) [A6] 50  $E19$  (M2) + C19 D19

A20: [A14] 'LAMINA CALIBRE 30"

 $8<sub>0</sub>$ 

...

E20: (M2) 50<br>A21: [A14] 'COSTO UNITARIO DE LAMINA E21: (M2) @SUMA(E17...E20)<br>G21: (M2) @SUMA(E17...E20)<br>G21: [A10] 'COSTO DE LAMINAS G21: [A10] 'COSTO DE LAMINAS<br>121: (M2) +E21\*116<br>E24:' COSTO DE LAMINAS<br>1225: [A6] 'LAMINAS INTERIORES<br>G25: [A10] +16<br>H25: (M2) +19<br>D26: [A6] 'LAMINAS PORTADA<br>G26: [A10] +116<br>126: (M2) +121<br>D28: [A6] 'COSTO TOTAL DE LAMINAS

÷

 $\mathcal{C}^{\mathbb{C}}$ 

C1: [A10] ' COSTO DE MANO<br>D4: [A7] 'COSTO DE OPERADORES COSTO DE MANO DE OBRA C5: (A10) 'OPERADOR D5: [A7] ^SEMANA  $E5: [A9]$   $DIA$ <br> $F5:$   $AORA$ C6 [AI0] PRENSISTA D6: (.2) [A7] 520 E6: (.2)  $[AB] + D6/7$ F6:  $(.2) + E6/8$ C7: [A10] 'AYUDANTE  $D7: (2) [A7] 250$ E7: (.2) [A9] +D7/7  $F7: (2) + E7/8$  $C9: [A10]$ COSTO PARA INTERIORES Y PORTADA  $D10: [A7]$  INTERIORES  $F10<sup>+</sup>$ PORTADA 110: +<<LAMINA.WK1>>l6 **J10: 'LAMINAS** D11: [A7] CP EII: [A9] ^CT FII: CP GH: ^CT  $\text{III}:+<$ PAPEL2.WKI>>E25 **JIT: TOTAL DE PLIEGOS** B12 [A7] TIEMPO D12: (F0) [A7] 20 E12: (F0) [A9] 15 F12 (F0) 40 G12: (F0) 30 H2: +<<LAMINA.WK1>>116 J12: TOTAL DE TINTAS BI3: [A7] 'COSTO D13: (M2) [A7] ((F6+F7)/60)\*D12\*110 E13: (M2) [A9] +E12\*((F6+F"/60)\*1) 1/1000\*2<br>F13: (M2) (A9] +E12\*((F6+F"/60)\*1) 1/1000\*2<br>F13: (M2) ((F6+F7)/60)\*F12\*112 G13: (M2) ((F6+F7)/60)\*G12\*H2\*H3/1000 113 -<< PAPEL2.WK1>>G8 **J13: 'NUMERO DE LIBROS B14:** [A7] TOTAL E14: (M2) [A9] +D13+E13 GI4: (M2) +F13+G13 C17: [A10] COSTO PARA MANO DE OBRA CI8: [AI0] COSTO INTERIORES F18 (M2) +E14 CD: [A10] 'COSTO PORTADAS  $FI9. (M2) + GI4$ C20: [A10] 'COSTO TOTAL MANO DE OBRA F20. (M21+F18+F19

 $\sim$ 

BI: [A9]' COSTO CARTULINA DE PORTADA II DATOS DEL LIBRO 12 'GRAMAJE J2: +<<PAPEL2.WK1>>B7 13: 'PAGINAS  $13 \leftarrow$  PAPEL2.WK1>>17 A4 [A]4]' DATOS DE LA CARTULINA  $F4$ :  $[A^{\dagger}]$  'GRAMOS G4: [A11] "ESPESOR cm 14: 'ANCHO J4 -<< PAPEL2.WK1>>G5 A5: [A14] TIPO CARTULINA B5: [A9] 'COUCHE 2/CARAS F5 [A<sup>-1</sup>48] G5. (F4) [A11] 0.0075 15 LARGO J5: -<<PAPEL2.WKI>>G6 A6: [A14] 'GRAMAJE Bo [A9] 200 Fo. [A"] 58 Go. (F4) [A11] 0.0085 16 PAG.PLIEGO 16 -<< PAPEL2.WK1>>E24 A" [A14] TINTAS<br>B" (F0) [A9] +<<TINTAPOR.WK1>>F32<br>F" [A"] 72 J7 (F4) [AII] 0.01 FS [A7] 90 G8 (F4) [A11] 0.0115  $A^2 + 2)[A14]^T$ DATOS DEL LIBRO F<sup>o</sup> [A<sup>-</sup>] 105 G9: (F4) [A11] 0.0145 A10 (.2) [A14] "ANCHO (cm) 310 (2) [A9] - - - - PAPEL2 WK1>>G5 C10 [Ao] · B10\*2-2+F12 A11 (2) [A14] "LARGO:(cm)  $E11: (2)$  [A9]  $\leftrightarrow$  PAPEL2.WK1>>G6  $C_{11}$  [Ao] +B11+2 FII: [A7] ANCHO LOMO A12: (.2) [A14] "No. DE LIBROS: B12: (F0) [A9] + << PAPEL2.WK1>>G8 F12: (2) [A7] @SI(J2=F5;J3/2\*0.075;@SI(J2=F6,J3/2\*0.085; & SI: J2=F7;J3/2\*0.01;@SI(J2=F8;J3/2\*0.0115;  $\hat{\alpha}$ SkJ2= F9 (J3/2\*0.0145; @ND)))))  $GL(M)$ 'cm E13: [A9] +B17/1000<br>A14. [A14] 'MEDIDA cm B14 (.2) [A9] '57 00 X 87.00 D14 (2) [A7] "M.H.  $E(4, 6, 2)$  [A9]  $T L$ . F14: (.2) [A7] <sup>AD.H.</sup> 014 (2) [AII] ^P.H. H14 (.2) [A7] <sup> $\alpha$ </sup>H.P. AL5 (.2) [AL4] TOTAL HOJAS B15: (.0) [A9] +B12-H15 DI5 (2) [A7] 57  $E15. (2)[A9] + C10$ F15 (2) [A7] (D15/E15)

G15: (F2) [Al1] @ENT(F15)\*@ENT(F16) **H15: (2) [A7] @MAX(G15;GI7)** D16: (.2) [A7] 87 **E16: (.2)** [A9] +C11 **F16: (.2) (A7) (D16/E16) A17: (.2) (A14) 'COSTO X HOJA: B17: 512) (A9) 2.11 D17: (.2) (A7) 57 E17: (.2)** [A9] +C11 **FI". (.2) [A7] (D1"/E17) G1": (F2) (Al I) @ENTIF17)\*(0ENT(F18) A18: (.2) (Al 4) 'COSTO: 1318 (M2) [A91 (1EINM1315)\*B17**  C18: (F0) [A6] **@ESND(H15**) Dls. **(.2) (A7) 87 E18: 1.2) (A9) +CIO F18: (.2) [A7] (DI&E18) A19: 1A14) 'MEDIDA cm 131 9: [A9) '61.00 X 90.00 1)19. .2) (A7) t11.11. E19. (.2) (A9) ^T.L. F19: (.2) [A7) D.H. ^**  G19: (.2) [A11] ^P.H. **1119: ( 2) (A7) ^11.P. A20: .2) (A14) TOTAL HOJAS 1320. (A91 +B 12/H20 D20: 1.21[A/ 61 E20 2)1/191 -(C10 F20 2) (A7) (D20/E20) G20: (F2) [A11] @ ENT(F20)\*@ENT(F21) H20: (.2) [A7) @MAX(020;022) D21: (1)(A7) 90 E21: 21 (A9) +C11 F21:(.2:IA 7J (D2117:211 A22: ( .2) [A141 'COSTO X HOJA: 822: (M2) (A9) 188 D22: t [A71 61 E22: 1.211A9) 1C11 F22: ( 2) (A7) (1)22/E22) 322: ( F2) [Al 1) @ENT(F22)"@F.NT(1 723) A23. ( 1A14) 'COSTO; 1323: (M2) [A9) @ENT(820)'1322**  C23 (F0) [A6] @ESNIX(120) **1)23: ( 2) [A7) 90 F.23 ( .2)1A9) -C10 F23** t 21 [A7] (D23/E23) **A:1 [A141 'MEDIDA cm 1324 (A9) '70.00 N 95.00 1)24 (.2101") :" M.11 P24: ( 2) (M) T I. F24: (.2) (A7)'D 11 024: (.2) [A11] ^P.H. 1124 (.2)(A7) ^11.1 ). A25: ( 2) (Al 4) TOTAL HOJAS B25 ( 0) [A<sup>c</sup>] +B12/H25 1)25. (.2)** [A7] 70

E25: (.2) (A91 +CIO F25: (.2) [A7] (D251£25)  $G25$ : (F2)  $[A11] @ENT(F25)^\bullet$ : @ENT(F26) 1125: (.2) (A7] @MAX(G25;(1271 D26: (.2)1A71 95 £26: (.2) (A91 +C.11 F26: (.2) [A7] (026/1126) A27: (.2) (A141 'COSTO X HOJA: 1327: (M2) [A9] 1.23 D<sub>27</sub>: (.2) [A7] 70 £27: (.2) [A9] +C I I F27: (.2) [A7j (D27/£271 G27. (F2) [A11] @ENT(F27)" @ENT(F28). A28: (.2)1A141 'COSTO: B28: (M2) [A9] (@ENT(B25)\*B27 D28: (.2) [A7] 95 £28: (.2) [A9) +CIO F28: (.2) [A7) (D28(E28 1330: (.2) (A91 'DATOS FINALES CARTULINA DE PORTADA B31: [A9] 'MEDIDAS DE CARTULINA cm £31: (.2) [A9] @SI(E.33=B113;1314;11S1(E33=B23;819;13241)) 1332: [A9] TOTAL DE HOJAS E32: (FO) [A91 @SI(E33=818;B15;@SI(E33=B23;1320;1325)) 1333: [A9] 'COSTO CARTULINA E33: (M2) [A9] @MIN(B18;B23;B28)

i,

 $II: 'E$ 12: '(SI C32<=1000)/CC3--E19-/CC3-G19-/CC3-G26-3: ' ( SI C32>= I 00 I #Y#FI 8<=2000)/CD3--E19-/CD1-Q19-/CD3-(121- 4: '{SIC32>=2001#Y#F18<=3000}/CE3~E19~/CE3~G19~/CE3~G26~ 5: '(S1 C32>=30014YOFI8<=4000)/CF3-E I 9-/CF3-Q19--/CF3-026- 16: '(SI C32>=4001#Y#F18<=5000)/CG3-E19-/CG3-G19-/CG3-G26-7: '/DDRD I 9.E29-S 8: VDDCAI 9.A29-S 9: '/RBD20.E29- 110: VDDXS~<br>111: '{SI B20=" <sup>"</sup>)/RBF20.G23~(BIFURCAR 116) 12: 'iDDRF19.(323--S 13: VDDCB19.B21-S 114: '/RBF20.G23-115: VDDXS---<br>116: '(Sl B26=" "}/RBF27.G30~(BIFURCAR 121) 17: '/DDRF26.G30-S 18: 7DDCB25.1329--S 19: '/R.BF27.030- 20: VDDXS (1R)A32-

k.

*C1: 'COSTO DE* **LA TINTA DE PORTADA A3: (A121 "COLOR 133: ^COSTO C3: ^1000 D3: ^2000 E3: ^3000 F3: ^4000 01 ^5000 A4: IA11 'CANARIO 134: (M2) 47**  C4: (M2) +B4\*0.25 **134: (M2) +134`0.5**  E4: (M2) +B4\*0.75 **F4: (M2) +134•1 G4: (M2)+134.1.25 AS: [Al2) 'AZUL 135: (M2) 38**  *C5:* **(M2) H35%15 D5: (M2) +11590.5 E5: (M2) +B5\*0.75 F5: (M2) +B5\*1 G5: (1112)+135•1** *25*  A6: [A12] 'MAGENTA 136: (M2) 42 C6: (M2) +1369125 D6: (M2) +B6•0.5 E6: (M2) +B6•0.75  $F6: (M2) + B6*1$  $G6$ :  $(M2) + B6$ <sup>\*</sup>1.25 A7: (Al2) 'NEGRO 37: (M2) 24  $C7: (M2)+B7*0.25$  $D7. (M2) + B7 = 0.5$ E7: (M2) + B7\*0 75  $F7: (M2) + B7$ . G7: (M2) +B7\*1.25 AS: (Al2) 'PURPURA BS: (M2) 110  $CS$ : (M2) +138\*0.5 D8:  $(M2) + B8$ <sup>\*</sup>0.75 E8:  $(M2) + B8$ <sup>\*</sup>1 F8: (M2) + B8\*1.5 G8<sup> $\cdot$ </sup> (M2) + B8<sup>\*</sup>1.5 **A9: [Al 2)** 'VIOLETA 189: (M2) 80 C9: (M2) +139\*0.5 D9: (M2) +B9\*0.75 E9:  $(M2) + B9*1$ P9: (M21 <sup>4</sup>139`1.5 G<sup>o</sup>: (M2) 'B9\*15 **A10: )Al 21 'REMEN 1110: (M2) 60 Cl O: (N12)'310.0.5 DIO: (M21 \*310•0 E I O: (M2) +1310'1**  <sup>1</sup>110. ( **M2) t1310•1.** 5 G10: (M2) +B10\*1.5

U3

C1: 'COSTO DE LA TINTA DE PORTADA A3: [Al2] ^COLOR B3:  $\sim$ COSTO C3: ^1000 D3: ^2000 E3: ^3000 F3: ^4000 03: ^5000 *A4: IA121'CANARIO*  B<sub>4</sub> (M<sub>2</sub>) 47 C4: (M2) +B4\*0.25  $D1: (M2) + B4*0.5$ E4: (M2) +B4\*0.75  $F + (M2) + B4 = 1$  $G4: (M2) + B4 = 1.25$ A5: [A12] 'AZUL 135: (112) 38  $C5: (M2) + B5 = 0.25$ D5: (M2) +B5\*0.5. E5:  $(M2) + B5*0.75$  $F5: (M2) + B5$ "1  $G5: (M2) + B5 = 125$ A6: (Al?) 'AIAGENTA B6. (M2) 42 C6: (M2) +B6\*0.25 D6: (M2) +B6"0.5 E6:  $(M2) + B6*0.75$ F6: (M2) +B6\*1  $G6$ :  $(M2) + B6*1.25$ A7: [AI2] 'NEGRO 137: (M2124  $C$ 7: (M2) +B7\*0.25  $D7. (M2) + B7 = 0.5$ E7: (M2) +B7\*0.75  $F7: (M2) + B7^*1$  $G7: (M2) + B7 = 1.25$ AS: [A121'PURPURA 138: (M2) 110  $C8$ ' (M2) +138\*0.5  $DS: (M2) + BS^*0.75$  $E8: (M2) + BB = 1$ 1S: (Al2) B8'1.5  $GB: (M2) + BB*1.5$ A9: [A121 'VIOLETA 139: (M2180  $C9: (M2) + B9=0.5$ D9: (M2) +B9\*0.75  $E9: (M2) + B9 - 1$ F9: (M2) 4 B9'I.5 (39: (Al2) #139'1 5 A10' (Al?) REFLEX 1310: (M2) 60 C10: (M2) +B10"05 DIO: (M2)+B10\*0."5 E10: (M2) +B10•1 F10: (M2) +B10"1.5 GIO: (M2) +B10' 1 5

×.

M I; IA12] 'VERDE B11: (M2) 36.5  $CII: (M2) + BII*0.5$  $DII: (M2) + BI1 = 0.75$  $E1: (M2) + B11 = 1$ .~v.<br>.\*0.<br>.•1 F11: (M2) +B11\*1.5<br>G11: (M2) +B11\*1.5<br>112: (A13) m10D41  $G11: (M2) + B11 - 15$ Al2: (Al 2] 'RHODAMINE 1312: (M2) 55.6  $C12: (M2)+B12*0.5$ D12: (M2) +B12"0.75 C12: (M2) +B12=0.<br>D12: (M2) +B12=0.<br>E12: (M2) +B12=1 F12: (M2) +B12\*1.5  $GI2. (M2) + B12 = 1.5$ A13: IA121 'ROJO 1313: (M2) 36.38 C13: (M2)+813'0.5  $D13: (M2) + B13*0.75$  $E13: (M2) + B13 = 1$ H3: (M2) +B139 .5 G13:  $(M2) + B13*1.5$ A14: **[A** I 2j 'RUB1NE 1314: (M2) 21.3 A14: [A12] RUBINE<br>B14: (M2) 21.3<br>C14: (M2) +B14\*0.5<br>D14: (M2) + D14\*0.7!  $D14: (M2) + B14*0.75$ E14: (M2) +B14" I  $F14: (M2) + B14$ <sup>\*</sup> $1.5$  $G14: (M2) + B14$ <sup>\*</sup>1.5 A15. [A12] 'WARM B15: (M2) 19.2  $C15: (M2) + B15*0.5$ D15: (M2) +B15<sup>\*</sup>0.75 E15:  $(M2) + B15^{\circ}1$ F15: (M2) +B159.5  $GI5: (M2) + B15$ "1.5 A16: (A12) 'ORANGE 1316: (M2) 47.3 C16: (M2) + B16•0.5 D16. (M2) +B16\*0.75 E16: (M2) +B16\*1  $F1o: (M2) + B16°1.5$ G16: (M2) +B16"1.5 A18. [A12] 'BASICOS BIS: 'ESPECIALES<br>DIS: ' COLO DI8: ' COLORES BASICOS<br>FI8: ' COLOR ESPECIAL I 1'18: ' COLOR ESPECIAL I A19: IA12I ''COLOR 1519. 'COLOR C19: 'I DII: 'COLOR E19: ^4000 F19: 'COLOR G19: "4000 A20 NPR [Al2i 'ROJO 1320: NPR 'PURPURA 1)20: 'CANARIO E20. (M2) 47 F20 'PURPURA

G20: (M2)165 A21: NPR (A121 'AZUL 1321: NPR 'VIOLETA D21: 'AZUL E2I: (M2) 38 F2 I: 'VIOLETA G21: (M2) 120 A22: NPR [A12] 'VERDE 1322: NPR 'REFLEX D22: 'VERDE E22: (M2) 54.75 F22: 'REFLEX G22: (M2) 90 A23: *NPR* 1A121'CANARIO D23: 'ROJO E23: (M2) 54.57 1324: @CLIENTA(1320..B23) B<sub>25</sub>: "COLOR" C25: '2<br>F25: COLOR ESPECIAL 2 1326: NPR 'RHODAMINE F26: 'COLOR 026: ^4000 1327: NPR 'RUBINE F27: 'RHODAMINE (327: (M2) 83.4 F28: 'RUBINE 028: (M2) 31.95 A30: [Al2) @CUENTA( A20..A29) B30: @CUENTA(B26..B29) D30: "SUMAS: E30: (M2) @SUMA(E20 E29) 1332: 'LIBROS:  $C32: (2)$  +<<PAPEL2.WK  $\geq$ - $G8$ E 32: 'COLORES F32: @SI(B24=0#Y#B30=0;A30;@SI(B24<>0#Y#B30=0.A30+1;@SI(B24=0#Y#B30-->0;A30+1;A30+2))) D34: 'COSTO DE TINTAS C35: 'BASICOS E35: (M2) +E30 C36: 'ESPECIAL I E36: (M2) @MAX(G20 .G23)\*B24 C37: 'ESPECIAL 2 E37: (M2) @MAN(G27..G30)\*B30 C38: TOTAL E38: (M2) +E35-413o-E3"

DI: 'DATOS DE ENTRADA C3: TAMA¥O DEL LIBRO F3: [A13] +<<PAPEL2.WK1>><35 03: +<<PAPEL2.WK1>>G6 C4: No. PAGINAS F4: [A13] +<< PAPEL2, WK1>>G7 C5: TIRAJE F5: [A13] +<< PAPEL2.WK1>>G8 C6. PAPEL INTERIOR F6: [A13] +<<PAPEL2.WK1>>B6 C7: GRAMAJE F7: [A13] +<<PAPEL2.WK1>>B" C8: TINTAS F8: [A13] "I X I C9: PORTADAS F9. [A13] +<<<COSPOR.WK1>>B5 C10: 'GRAMAJE F10: [A13] +<< COSPOR.WK1>>Bo CII: TINTAS F11. [A13] +<<TINTAPOR.WK1>>F32 D14: RESULTADOS DIS: 'PAPEL INTERIOR C16: TAMANO DEL PAPEL F16: [A13] +<<PAPEL2.WK1>>E23 C17: TOTAL DE HOJAS F17: (.0) [A13] +<<PAPEL2.WK1>>E25 C18 'COSTO F18: (M2) [A13] +<< PAPEL2. WK1>>E26 D20: CARTULINA PORTADA C21 TAMAVO DE LA CARTULINA F21: [A13] +<< COSPOR.WK1>>E31 C22: TOTAL DE HOJAS F22: (.0) [A13] +<< COSPOR, WK1>>E32 C<sub>23</sub> COSTO F23: (M2) [A13] + << COSPOR. WK1 = >E33 C26. TINTAS INTERIORES F26: (M2) [A13] +<< TINTAS.WK1>>F15 C27 TINTAS PORTADA F27. (M2) [A13] +<< TINTAPOR WK : >>E38 **C28** LAMINAS INTERIORES F28: (M2) [A13] +<<LAMINA.WK1>>H25 C29: 'LAMINAS PORTADA F29: (M2) [A13] +<<LAMINA.WK1>>H26 **C30 MANO DE OBRA INTERIORES** F30 (M2) [A13] + << MANOBRA. WK1 > F18 C31: MANO DE OBRA PORTADA

L. REG

F31: (M2) [A13] +<<MANOBRA.WK1>+F19 E34: "TOTAL:

F34: (M2) [A13] @SUMA(F26, F32;F23;F18)

 $\mathbf{q}_0$ 

ш.

AllA481"GASTOS DE FABRICACION A2: [A48] ^CONCEPTO B2: ^SEMANAL C2: ^MENSUAL A4: 1A481 'ENERGIA ELECTRICA B4: (M2) 56 C4: (M2) +B4•4 A5: 1A48] TELEFONO B5: (M2) 60 C5: (M2) +B5'4 A6: 1A481 'SUEL DO DEL JEFE DE TALLER B6: (M2) 1000  $C6: (M2) + B6^*4$ A7: [A48) 'SUELDO DEL CHOFER B7: (M2) 187 C": (M2) +B"4 A8: [A48) 'MANTENIMIENTO (SUELDO DEL MECANICO Y REFACCIONES) B8: (M2) 250 C8: (M2) +B8'4 A9: 1A48) 'RENTA O PAGO DEL PREDIAL 139: (M2) 400 C9: (M2) +B9'4 A10: 1A48J'SERVICIO DE LIMPIEZA 1310: (M2) 40 C 10: (M2) +B10'4 Al I: 1A48) 'COMBUSTIBLES 1311: (M2) 80  $C11$  (M2) +B11\*4 Al:: (A48] 'MATERIALES INDIRECTOS (HIDROTEX. BORRADORES. ESPONJAS) B12: (M2)250 C12: (M2) +BI2\*4 A13: 1A481 'ESCOBAS, JERGAS, Fre C13: (M2)+813'4 A14: 1A48) 'VIGILANCIA 1314: (M2)150 C14: (M2) 4B14'4 A15: 1A.48) 'DEPRECIACION DE MAQUINARIA Y EQUIPO B15: (M2)1.16.31  $C15: (M2) + B15*4$ A16: **(A48)** 'ARRENDAMIENTOS C16: (M2) +1116'4 A17: (A481 'VIAT1COS Y GASTOS DE VIAJE C17: (M2) +B17\*4 A18 (A4R1 'HONORARIOS C18. (Al2) -1318"4 A19: [A.IS] 'CURSOS DE CAPACITACION C19: (M2r ,B19'4 A20. [A48] 'GASTOS GENERALES (SEGUROS, INSCRIPCIONES, ETC.)  $C20$ :  $(M2)$   $+ B20$ <sup>\*</sup>-1 A2I: [A48] 'INDEMNIZACIONES Y GRATIFICACIONES C2I: (M21 132t"1 A22: [A48] 'IMPUESTOS (ESTATAL. AL ACTIVO FIJO, ETC.)<br>C22: [M2) +B22\*4<br>3.12.1 A 481 SEBMICIOS BUDI (COS : ACUA: DREMATIS A23 [A48] 'SERVICIOS PUBLICOS (AGUA, DRENAJE)  $C23: (M2) + B23*4$ A24 [A48] TOTALES 1324: (Al2) @SUMA(134..1323 ) C.2,1: (M2) @sUMA(C. 4 C23)

 $\bullet$ 

AF [A48] "GASTOS DE ADMINISTRACION A: [A48] CONCEPTO **B2 SEMANAL** C2 'MENSUAL A3 [A48] SUELDOS DE OFICINA A4 [A48] GERENTE B-I: (M2) 1250  $C4$  (M2) +B4\*4 A5 [A48] CONTADOR<br>B5 (M2) 375  $C5$  (M2) +B5\*4 A6 [A48] 'SECRETARIA Bn (M2) 375  $Co$  M2) +B6\*4 A \* (A48) LIMPIEZA  $B^*$  M2)  $100$  $C^*$  . M2) +B7\*4 A8 [A48] 'PAPELERIA Y ARTICULOS DE OFICINA BS M2147.62 C8 (M2) +B8\*4 A<sup>3</sup> [A48] 'VIGILANCIA B<sup>o</sup> (M2) 37.5  $C9 (M2) + B9*4$ A10 [A48] 'SUELDO DEL CHOFER B10 (M2) 187.5 Ci2 (M2) +B10\*4 A11 [A48] 'ENERGIA ELECTRICA B11 (M2)14 C11: (M2) +B11\*4 All [A48] TELEFONO B12 M2) 150 C12 (M2) +B12\*4 A13 [A48] 'RENTA O PAGO DE PREDIAL E13 (M2) 100 C13 (M2) +B13\*4 A14 [A48] 'COMBUSTIBLE  $B.4$  (M2) 20 C14 (M2)+B14\*4 A15 [A48] 'CORREO Y PAQUETERIA B15 (M2) 20  $C15$  (M2) +B15\*4 Alo [A48] 'DEPRECIACION DEL MOBILIARIO Y EQUIPO DE OFICINA B16 (M2) 1.54 C16 (M2)+B16\*4 A. T (A48) OTROS GASTOS DE OFICINA<br>B1 = (M2) 50  $CI<sup>*</sup>(M2) + B17*4$ AIS [A48] 'VIATICOS Y GASTOS DE VIAJE  $C(S - M2) + B18*1$ A19 [A48] HONORARIOS C19 (M2)+B19\*4 A20 [A48] 'CURSOS DE CAPACITACION  $C20$  (M2) +B20\*4 A21 [A48] 'INDEMNIZACIONES Y GRATIFICACIONES €21 (M2) +B21\*4 A22 [A48] 'GASTOS FINANCIEROS DE VENTA

 $\overline{\phantom{a}}$ 

tw

C22 (M2)+B22\*4 A23 [A48] 'PUBLICIDAD Y PROPAGANDA

C13: (M2) +B23•4 A24: 1A48) 'NO DEDUCIBLES C24: (M2) +B24•4 A25: [A48) 'IMPUESTOS (ESTATAL, AL ACTIVO FIJO, ETC..) C25: (M2) +B25•4 A26: [A48) "TOTA L E S: 1326: (M2) @SUMA(B4,.B25) C26: (M2) @SUMA(C4.C25)

 $\overline{a}$ 

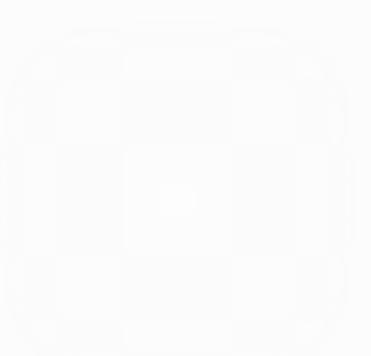

C1: 'GASTOS DE FABRICACION 831'GF MENSUALES F3: (S121 (A II) -«GASTOS kV1(15)-C24 **B4:** 'NUM. ENTRADAS A MAQUINA MENSUALES **F4:(A1 11 98 BS:** TASA GASTOS DE FABRICACION **FS: (M2) (Al 1 ) +** FM:4 C10: 'GASTOS DE ADMINISTRACION Y VENTA D12: 'GASTOS DE ADMON Y VENTA MENSUAL B12: 'GASTOS DE ADMON' Y VENTA ME<br>F12: (M2) [A11] +<<GASTOS.WK1>>C53<br>B13: 'NUM. DE ORDENES MENSUALES F13: [A11] 29 B14: TASA DE ADMON. Y VENTA F14: (M2) [A11] +F12/F13-

 $\mathbf{e}^{\mathbf{r}}$
$AI$ : D2: [A13] 'GASTOS FINALES D4: [A13] ^M.O<br>E4: [A14] ^M.D<br>E4: [A11] ^G.F D5: (M2) [A13] +<<MANOBRA.WK1>>F18 E5: (M2) [A14] ~<<PAPEL2 WK1>>E26 F5: (M2) [A11] (H5+H6)\*H4 Do: (M2) [A13] +<<MANOBRA.WKI>>F19 B7. 'CP=M.O.+M.P+G.F E7: (M2) {A14} +<<TINTAS WK1>>F15 E8: (M2) [A14] +<<TINTAPOR.WK1>>E38 E9: (M2) [A14] +<<LAMINA.WK1>>H25 E10: (M2) [A14] +<<LAMINA.WK1>>H26 DI1: (M2) [A13] @SUMA(D5.D10) E11: (M2) [A14] @SUMA(E5.E10)<br>F11: (M2) [A11] @SUMA(F4.F10) **B14: COSTOS DE PRODUCCION!** E14. (M2) [A14] +D11+E11-F11. B18: 'CT=C.P.+G.A. Y V. DI8: (M2) [A13] +E14 E18: (M2) [A14] +<< GASTOS2 WK1>>F14 **B20 COSTO TOTAL** D20: (M2) [A13] +D18+F18 B23: 'P=C:T + UTILIDAD  $D23: (M2) [A13] + D20$ E23. (P0) [A14] 0.35. B25 PRECIOTOTAL D25: (M2) [A13] +D23\*E23+D23 B27: 'PRECIO POR UNIDAD D27: (M2) [A13] +D25/F2" E27: [A14] "LIBROS.<br>E27: [A14] "LIBROS.<br>E27: [A11] ~e-PAPEL2 WK1 - 08.

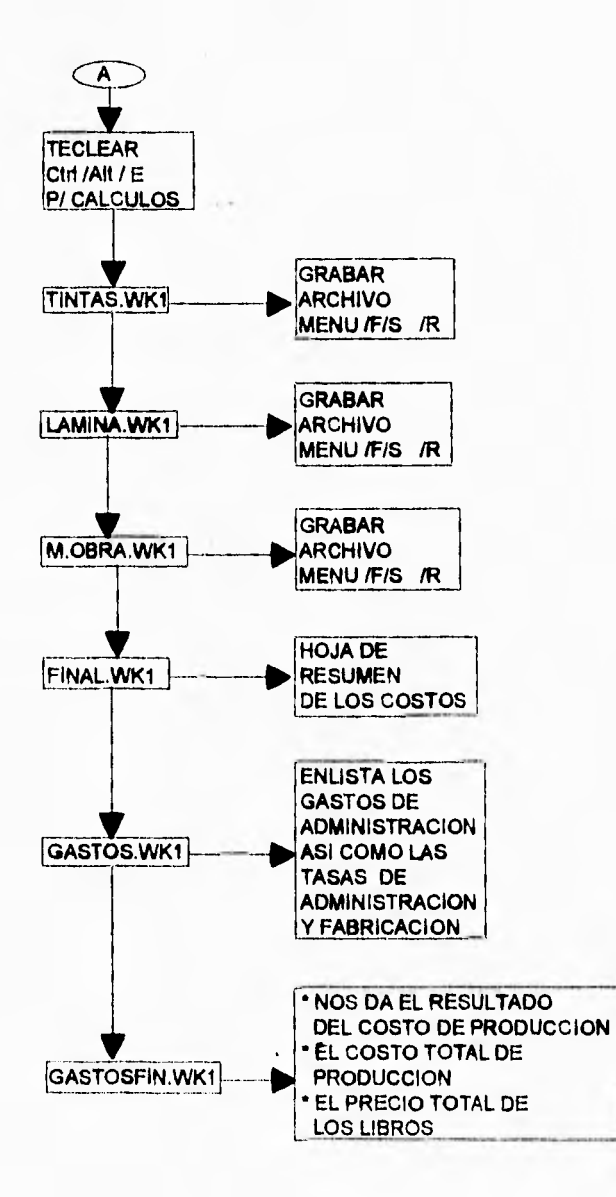

ä.

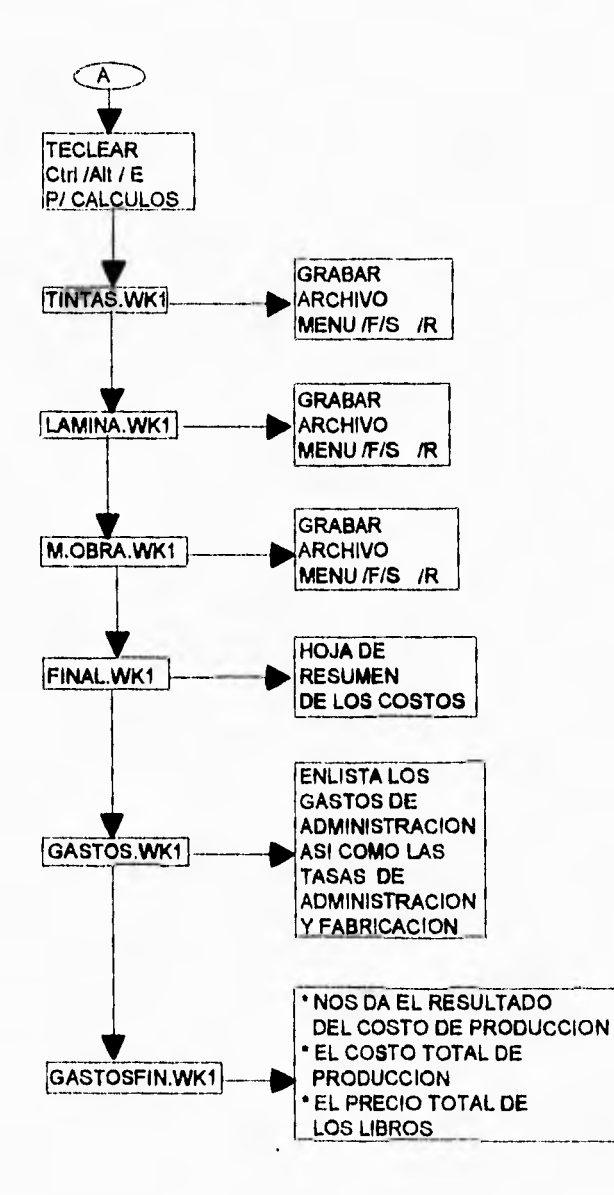

 $\overline{\phantom{a}}$ 

 $\frac{1}{2}$ 

 $\ddot{\phantom{a}}$ 

# CASO PRACTICO

# **THE SECOND DELL'ASSEMENT CHOICE CONTINUES**

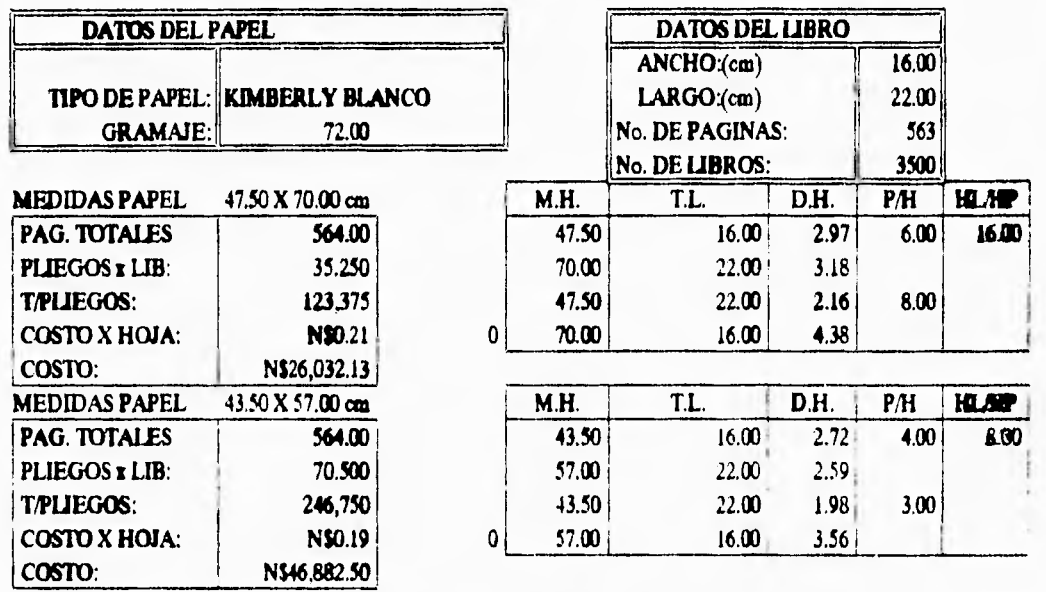

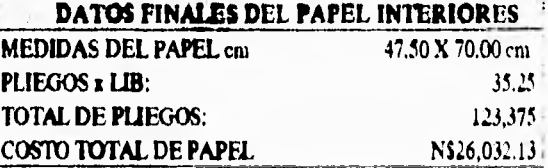

M.H. - MEDIDA DE LA HOJA

T.L. - TAMAÑO DEL LIBRO D.H. - DIVISION DE LA HOJA

P/H - PAGINAS POR HOJA (UN LADO) HL/HP - HOJAS LIBRO/HOJAS PLIEGO

**STATISTICS ON OUR DESCRIPTION OF A STATISTICS.** 

i,

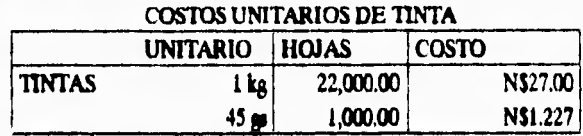

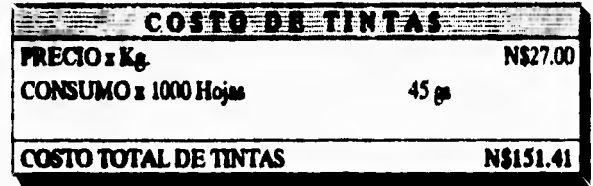

### **COSTO DE LAMINAS INTERIORES**

### **COSTOS UNITARIOS**

L

u,

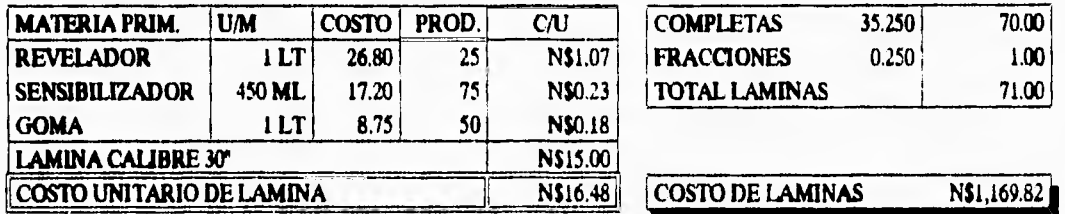

# **COSTO DE LAMINAS PORTADA**

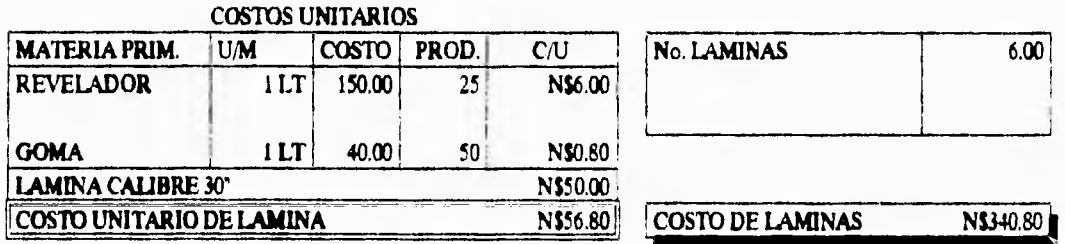

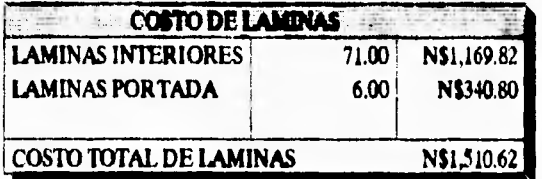

# COSTO DE MANO DE OBRA

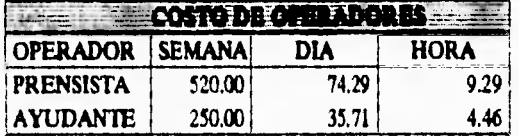

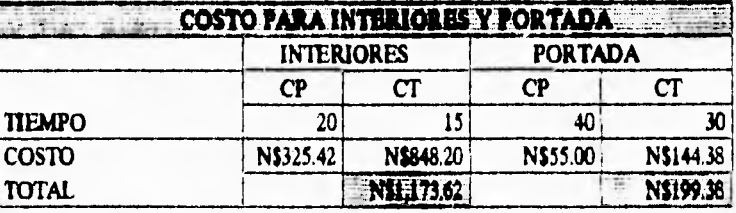

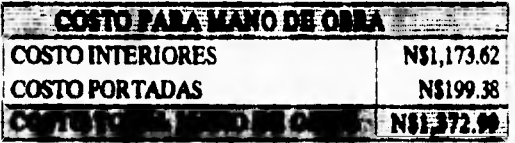

# COSTO CARTULINA DE PORTADA

**ESPESOR** 0.0075

 $P.H.$ 

 $P.H.$ 

P.H.

0.0085

0,0100

0.0115 0.0145

 $3.00$ 

 $4.00$ 

 $\overline{3.00}$ 

 $4.00$ 

 $3.00$ 

 $4.00$ 

 $H.P.$ 

 $H.P.$ 

 $H.P.$ 

 $4.00$ 

 $4.00$ 

 $\overline{4.00}$ 

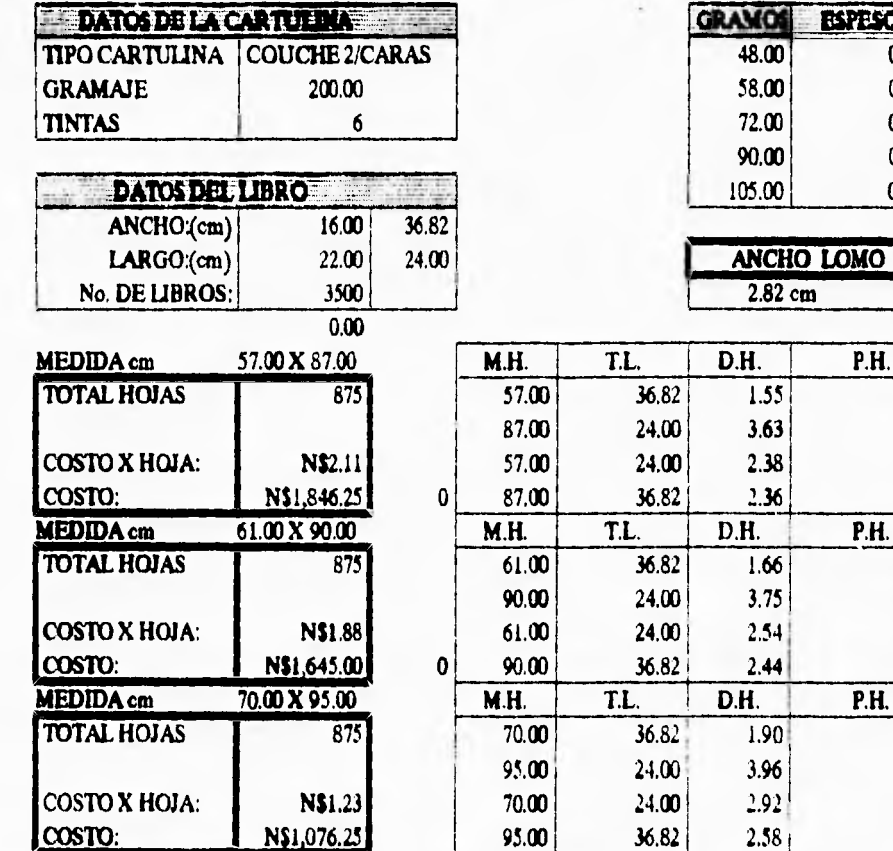

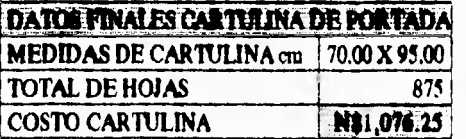

M.H. - MEDIDAS DE LA HOJA

T.L. - TAMAÑO DEL LIBRO D.H. - DIVISION DE HOJA P.H. - PAGINAS POR HOJA H.P. HOJAS POR PLIEGO

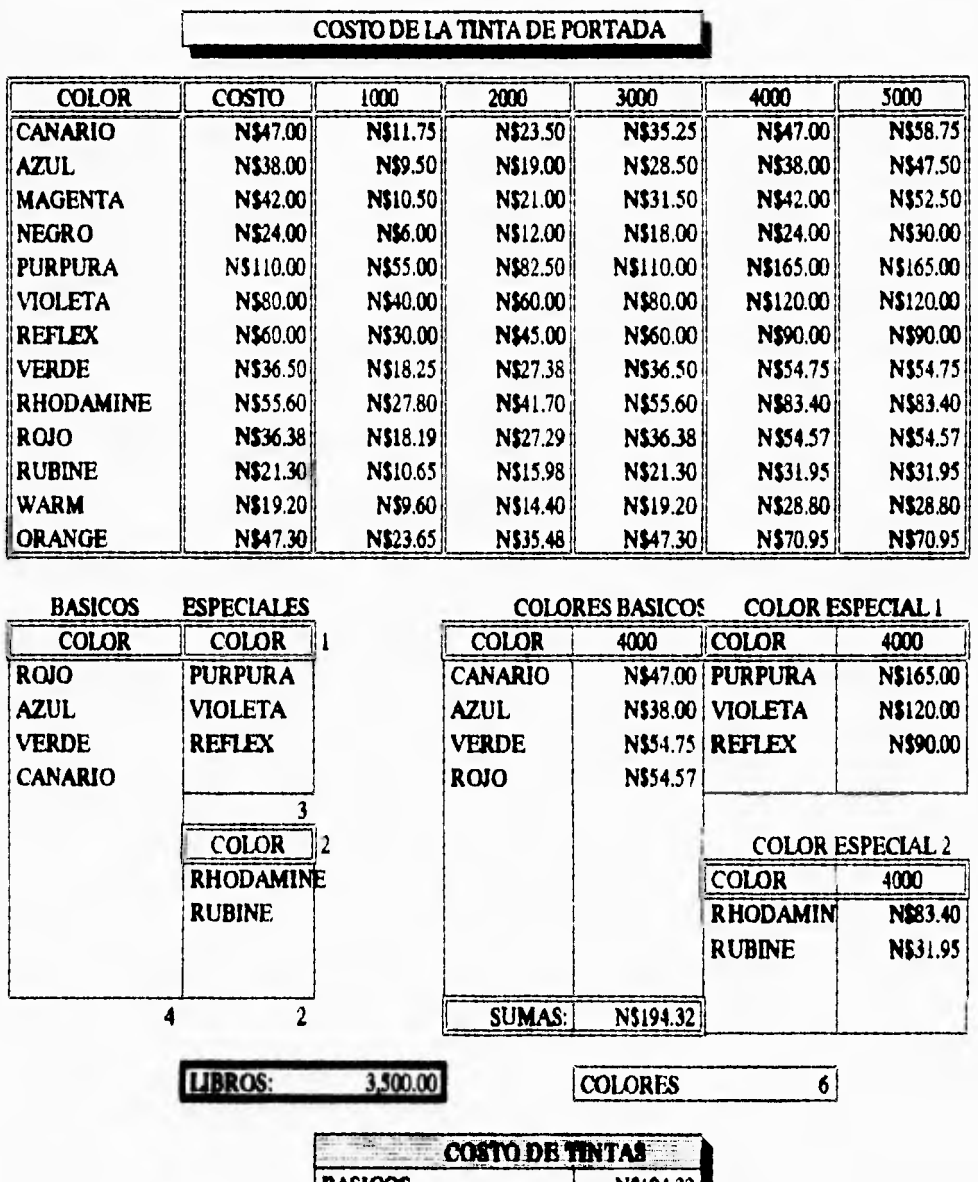

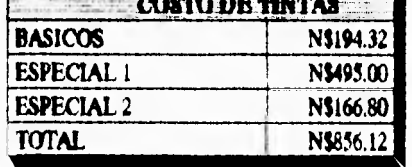

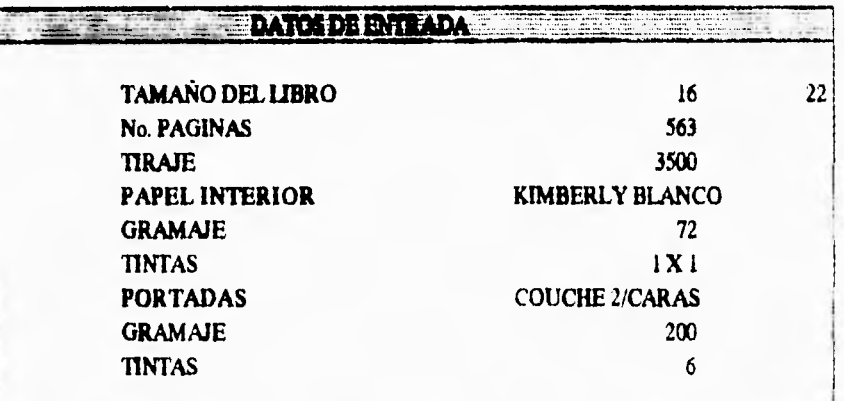

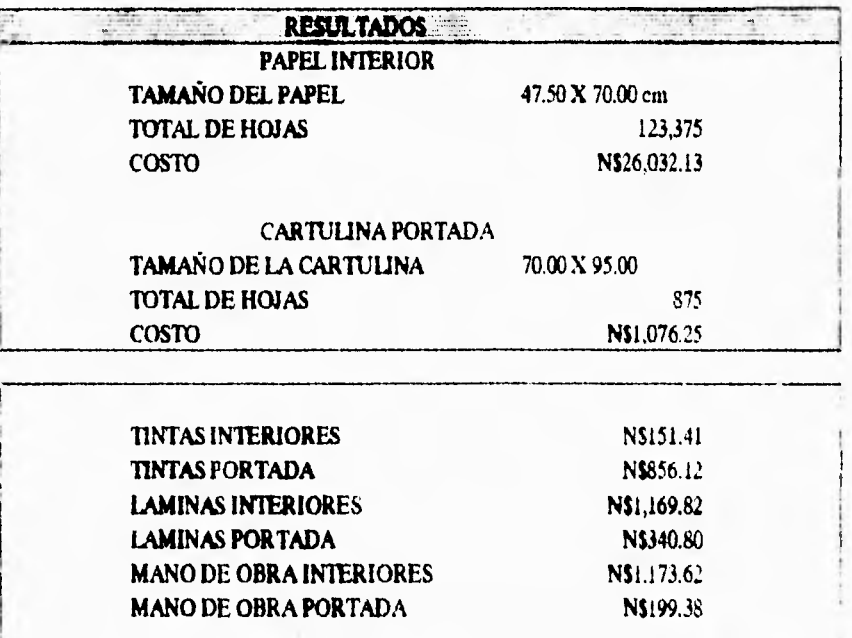

TOTAL: N\$30,999.52

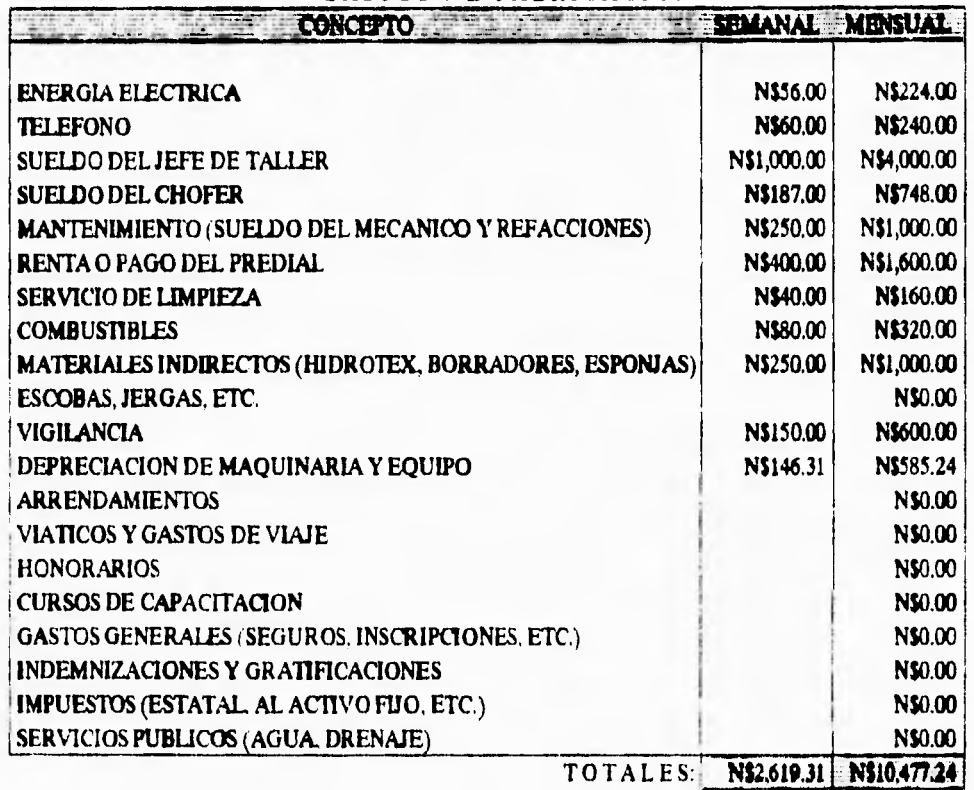

# **GASTOS DE FABRICACION**

 $\bar{\rm m}$ 

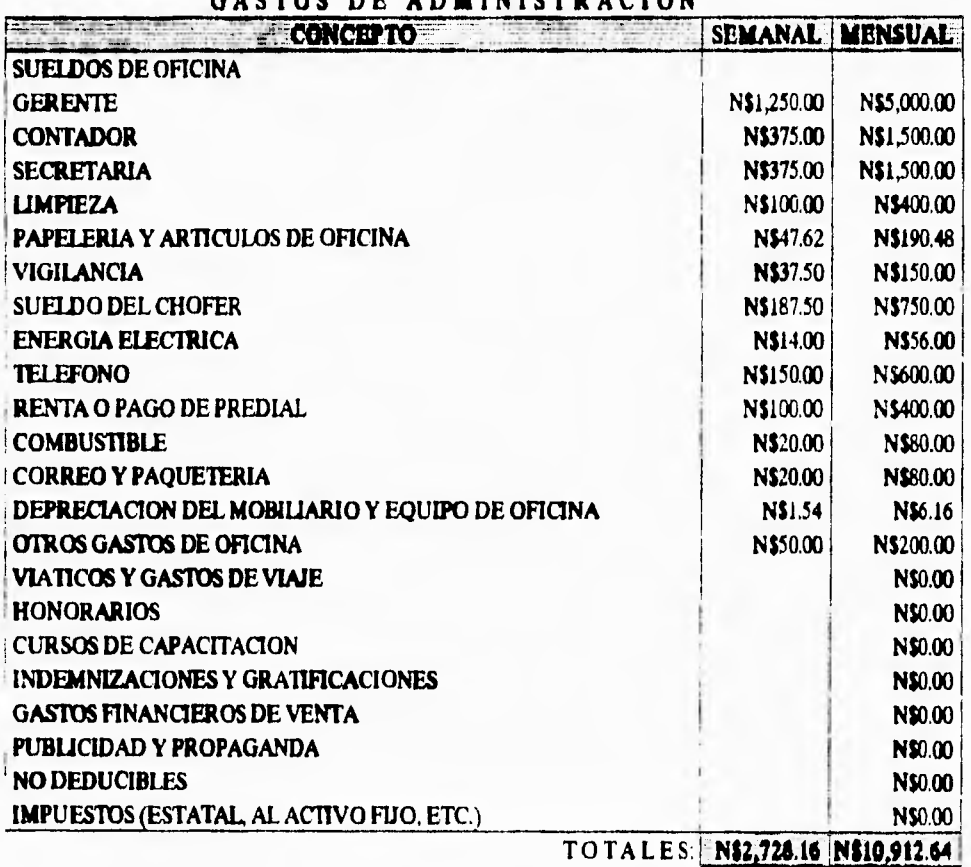

**GASTOS DE ADMINISTRACION** 

# **GASTOS DE FABRICACION**

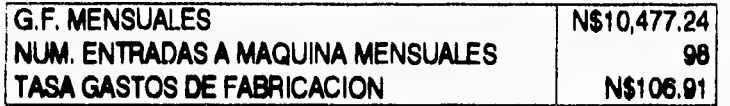

# **GASTOS DE ADMINISTRACION Y VENTA**

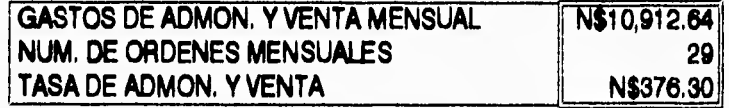

# **GASTOS FINALES**

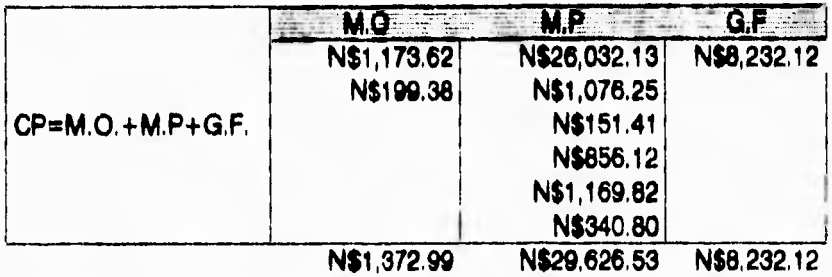

u.

COSTOS DE PRODUCCION NE **• MS89,251,84** 

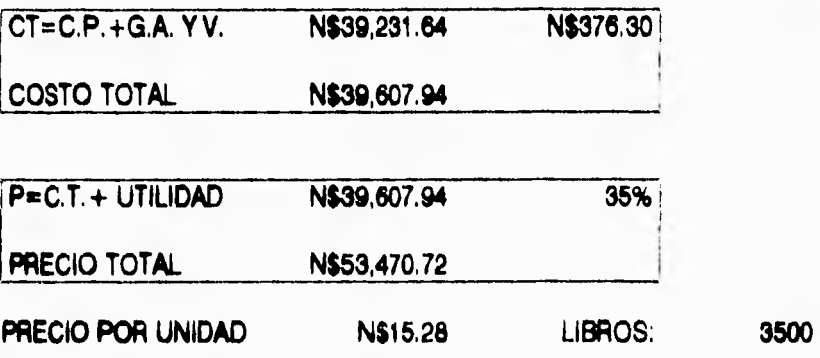

#### **CONCLUSIONES**

El modelo planteado ofrece una manera práctica y a la vez sistemática de llevar a cabo una cotización o un presupuesto de la impresión de un libro, reuniendo un procedimiento sencillo que abarca todos los aspectos posibles para su producción final.

Este modelo es una herramienta de fácil uso para quienes se dediquen a la impresión litográfica, encerrando en si varias ventajas que ayuden al empresario en el momento preciso de dar una cotización competitiva de su producto, ya que se han tomado en cuenta todos aquellos costos directos y gastos indirectos que dan origen al costo final de su producción.

El modelo nos da rapidez y precisión en los cálculos de un presupuesto para el cliente, permite la identificación de los costos directos y gastos indirectos que intervienen en el proceso, asi como el mayor aprovechamiento de los recursos y materias primas utilizadas.

El modelo está diseñado para micro y pequeños talleres litográficos, que es donde se aprecia la falta de un método eficiente y práctico para el control de costos y gastos en el proceso de producción. Este estudio se limitó a la impresión de libros, pero de igual manera se puede llevar a cabo para otro tipo de impresiones, realizando pequeños ajustes según el tipo de trabajo.

### **BIBLIOGRAFIA**

 $\overline{\phantom{a}}$ 

1 . Revista de las artes gráficas

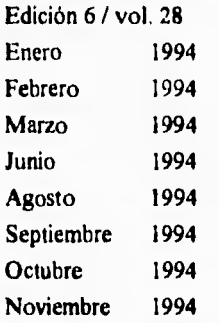

- 2 . Offset planchas y mantillas Ricardo Casals Publicaciones offset
- 3 . Impresión offset Ricardo Casals Publicaciones offset
- 4 . Formulario para el offset Reed Robert Publicaciones offset

- **5 , pil** en el offset Ricardo Casals Publicaciones offset Impresión en offset
- 6 . Manejo de la máquina offset **Karl** Davis Robinson Publicaciones offset
- 7 . Nociones técnicas sobre la reproducción de colores Karl Davis Robinson Publicaciones offset
- 8 Contabilidad de costos E. Reyes Pérez Editorial Limusa
- 9 Contabilidad para administradores y dirigentes Cristobal del Rio González Editorial Ecasa
- 10 Lotus abc del 123 , versión 3 Sudd Robbins Editorial Ventura

### **VOCABULARIO**

#### **A**

**Acidez.** Presencia de un ácido en una solución. La cantidad de ácido se da en cifras de pH. **Acido.** Cualquiera de los componentes que al disolverse en agua ceden iones de hidrógeno, forman sales al reaccionar con las bases y enrojece la tintura de tornasol. **Albúmina.** Sustancia química componente del sensibilizador. **Alimentador.** Dispositivo automático que pone las hojas de papel en la prensa.

#### $\mathbf{B}$

**Batería.** Conjunto de rodillos que conforman el batido de las tintas de una máquina de impresión.

**Barniz.** Material que se emplea para dar un efecto de recubrimiento brillante a los impresos. **Bond.** Papel de hilo fuerte y translúcido o papel de sulfato.

#### C

**Cilindro de impresión.** El cilindro que lleva el papel mientras éste se esta imprimiendo. **Cuentahilos.** Instrumento con lente de aumento para observar a detalle la impresión.

#### **Cli**

**Chupadores.** Mecanismos de las máquinas de impresión que se encargan de absorber o tomar la cantidad justa de papel mediante la presión de aire.

#### **E**

**Escuadras.** Piezas de las máquinas de impresión que se encargan de sujetar el papel para que corra adecuadamente y sea impreso.

**Feeder.** Parte de la máquina situada al principio de ella que consta de unos chupadores, aventadores de aire, escobillas y escuadras, el cual se encarga de la salida y absorción del aire para la toma del papel.

**Fuente de tinta.** Dispositivo para aportar la cantidad correcta de tinta a los rodillos impresores de la prensa.

#### G

**Goma arábiga.** Sustancia química que da a las láminas la propiedad de rechazar cualquier tipo de solvente que **le** pudiese dañar.

**Gramaje.** Peso en gramos de una hoja de papel de un metro cuadrado de superficie. **Graneado.** Dar aspereza a la superficie **de** una lámina de metal para offset, por medio de unas bolas y de un abrasivo, con el fin de aumentar su capacidad de retención de agua durante la tirada.

#### $\mathbf{H}$

**Ilidrotea.** Tela que cubre los rodillos.

**Hilo.** Sentido en el que están dispuestas las fibras en una hoja de papel. **Humidificadores.** Rodillos que distribuyen la solución humedecedora en las planchas de impresión de las prensas de offset

### $\mathbf{I}$

**Imposición.** Colocación de las formas de página en el pliego en su debido orden. **Impresión.** Acción de oprimir las formas o planchas contra el papel en la prensa de imprimir.

I l9

### L

**Lámina.** Placa comunmente de zinc o aluminio laminado en frío, que se utiliza para la impresión en offset, transfiriendo la imagen a la superficie de impresión en este caso un cilindro de caucho.

### M

**Mantilla.** Tejido recubierto con un compuesto de caucho o sintético que en las prensas de offset transfiere la imagen a la plancha de papel.

### **N**

**Negativo.** Película que se obtiene al fotografiar originales con la cámara. Las zonas de impresión se ven transparentes en el negativo y las zonas blancas son opacas.

#### **O**

**Offset.** Método de impresión en que un rodillo de caucho toma la tinta del molde para transportarla al papel.

#### P

**pH.** Sistema de valores por números que indican la acidez o alcalinidad de una solución para la fuente de las prensas de offset. La escala va de I a 14, siendo 7 el número correspondiente al punto neutro. Por debajo de 7 indica acidez y alcalinidad por encima de dicho número. **Pliego.** Hoja de papel donde se imprimirán las páginas de un libro ya sea por un solo lado o ambos. El pliego puede ser de 4, 8, 16, o 32 páginas por cada lado. Prensa. Máquina para sacar impresos.

**Prensista.** El operario que trabaja en la prensa.

**Presión.** La mayor o menor fuerza que se da al contacto del papel con el molde, para que éste realice la impresión.

**Presión del contra.** Presión que se ejerce entre el cilindro de la mantilla y el de impresión. Prueba. Primera impresión que se obtiene de las planchas de offsset y que se examina para descubrir y corregir errores.

#### R

**Regraneado.** Limpieza química de las planchas de offset para liberarlas de óxido, barro del graneo y huellas dactilares y también para borrar una imagen anterior.

**Reiteración.** Impresión por ambos lados de la hoja.

**Repinte.** Emborramiento del reverso de las hojas en la mesa de entrega de la prensa, por el anverso de la hoja que tiene inmediatamente debajo.

**Revdado.** Hacer que la imagen aparezca en la película mediante una reacción química. Frotación de las planchas de offset con tinta grasa reveladora.

**Revelador.** Sustancia utilizada en las planchas para que aparezca la imagen.

**Retoque.** Tratamiento corrector de defectos de negativos.

#### **S**

**Selección de colores.** Combinación de los colores primarios ( rojo, azul, amarillo, y negro), para obtener diferentes tonalidades de tintas.

**Sensibilizadores.** Materias que, unidas a otras, las hacen sensibles a la luz tales como el bicromato de potasio y amonio, que con albúmina, cola, gelatina y caseína forman soluciones sensibles.

**Sensibilizar.** Hacer que una plancha se haga sensible a la luz. En offset recubrir las planchas con una solución de bicromato disuelto en cola o goma.

**Solución.** Mezcla de un líquido y una materia sólida.

**Solución de la fuente.** Agua ligeramente acidulada con agentes químicos, que reacciona para equilibrar el carácter excesivamente grasoso de la tinta que se deposita en el grano de las planchas de offset

**Tacones.** Uñas de hierro de la máquina plana que sostienen las hojas mientras están siendo impresas.

**Tinta.** Materia pastosa, no fluida, que se utiliza en la impresión

**Tirada y reiteración.** Imposición de todas las páginas de un pliego en una sola forma, dando después vuelta la hoja para imprimir su envés con la misma forma.

**Trama.** Placa de vidrio con una cuadricula opaca que se utiliza en las cámaras para fragmentar el tono continuo de las ilustraciones y dibujos en tramados de medias tintas, se refiere también al número de líneas por unidad de longitud ( pulgada o centímetro) de las ilustraciones impresas.

**Transporte.** Fijar la zona de la imagen en las planchas de offset, de manera que las panes de blanco acepten sólo **agua** y **que las superficies de impresión no acepten más que tinta.** 

### **V**

**Velo.** Se dice que las planchas de offset tienen velo cuando las partes de blanco de la misma **admiten tinta o se ansucian**.

**Vuelta. Parte** posterior de la hoja que se imprime.

122

T